## **188**

# CICS

*July 2001*

## In this issue

- 3 CICS/ESA 4 to CICS TS 1.3 application 'gotchas'
- [5 Automatic CICS RDO definition](#page-2-0) from a PDS library
- 9 Documenting CICS programs
- [18 Creating or modifying BMS sources](#page-4-0) [– part 2](#page-8-0)
- [56 CICS news](#page-17-0)

© Xephon plc 2001

## **CICS Update**

#### **Published by**

Xephon 27-35 London Road Newbury Berkshire RG14 1JL England Telephone: 01635 38342 From USA: 01144 1635 38342 E-mail: trevore@xephon.com

#### **North American office**

Xephon PO Box 350100 Westminster, CO 80035-0100 USA Telephone: 303 410 9344

#### **Subscriptions and back-issues**

A year's subscription to *CICS Update*, comprising twelve monthly issues, costs £175.00 in the UK; \$270.00 in the USA and Canada; £181.00 in Europe; £187.00 in Australasia and Japan; and £185.50 elsewhere. In all cases the price includes postage. Individual issues, starting with the January 1994 issue, are available separately to subscribers for £16.00 (\$23.50) each including postage.

#### *CICS Update* **on-line**

Code from *CICS Update*, and complete issues in Acrobat PDF format, can be downloaded from our Web site at http:// www.xephon. com/cicsupdate.html; you will need to supply a word from the printed issue.

#### **Editor**

Trevor Eddolls

#### **Disclaimer**

Readers are cautioned that, although the information in this journal is presented in good faith, neither Xephon nor the organizations or individuals that supplied information in this journal give any warranty or make any representations as to the accuracy of the material it contains. Neither Xephon nor the contributing organizations or individuals accept any liability of any kind howsoever arising out of the use of such material. Readers should satisfy themselves as to the correctness and relevance to their circumstances of all advice, information, code, JCL, and other contents of this journal before making any use of it.

#### **Contributions**

When Xephon is given copyright, articles published in *CICS Update* are paid for at the rate of £170 (\$260) per 1000 words and £100 (\$160) per 100 lines of code for the first 200 lines of original material. The remaining code is paid for at the rate of £50 (\$80) per 100 lines. In addition, there is a flat fee of £30 (\$50) per article. To find out more about contributing an article, without any obligation, please download a copy of our *Notes for Contributors* from www.xephon. com/contnote.html.

© Xephon plc 2001. All rights reserved. None of the text in this publication may be reproduced, stored in a retrieval system, or transmitted in any form or by any means, without the prior permission of the copyright owner. Subscribers are free to copy any code reproduced in this publication for use in their own installations, but may not sell such code or incorporate it in any commercial product. No part of this publication may be used for any form of advertising, sales promotion, or publicity without the written permission of the publisher. Copying permits are available from Xephon in the form of pressure-sensitive labels, for application to individual copies. A pack of 240 labels costs  $$36$  (£24), giving a cost per copy of 15 cents (10 pence). To order, contact Xephon at any of the addresses above.

*Printed in England.*

## <span id="page-2-0"></span>**CICS/ESA 4 to CICS TS 1.3 application 'gotchas'**

With the IBM announcement that CICS/ESA 4.1. support will end on 31 December 2002, many sites are now upgrading their CICS/ESA 4.1 systems to CICS Transaction Server 1.3. The upgrade is quite simple – the change to the MVS logger is probably the biggest task for the systems programmers. However, there are a few 'gotchas' that might catch the application programmers! Here are the ones I've found during my work upgrading CICS/ESA Version 4 systems to CICS TS Version 1.3. systems.

#### READQ TS – INVREQ NOT QIDERR

CICS TS will now return an INVREQ for an EXEC CICS READQ TS QUEUE('queue') – where 'queue' is low-values. CICS Version 4 returned QIDERR. Some application programs test for QIDERR to identify that the variable 'queue' has not been set yet. Application logic needs to be changed or the Global User Exit, XTSEREQC, could be used to set EIBRESP to QIDERR and emulate the CICS Version 4 response.

#### DEFAULT CICS WEB INTERFACE USERID

The CICS Version 4 Web interface facility provided a configuration transaction (CWBC) that allowed a default Web user-id to be specified. The CICS TS Web interface configuration is done using CEDA and a default Web user-id is not part of the new RDO definitions.

To set a default Web user-id with CICS TS 1.3, it must now be set in the Analyser by checking and setting COMMAREA field WBRA\_USERID.

#### EXEC CICS START WITH REQID – IOERR

EXEC CICS START FROM(xxxx...) REQID(xxxx...) no longer operates like it used to under CICS 4. The response of IOERR can now be given when a duplicate REQID is used – this was not checked under CICS/ESA 4 (although the results would be unpredictable if a duplicate REQID already existed).

#### NEW CONDITIONS: LOCKED AND RECORDBUSY

Even without making use of RLS, the new conditions (locked and recordbusy) can be seen when accessing recoverable resources in CICS TS. Code that accesses recoverable resources needs to be reviewed in the light of these new conditions possibly being received. Check the *CICS Recovery and Restart Guide* for more details.

#### EIBRCODE AFTER ILLOGIC RESPONSE

Bytes 3 and 4 of EIBRCODE now contain VSAM return codes rather than NULLs. This can be helpful, but code comparing the EIBRCODE with user-defined constants needs to be reviewed.

#### CVDA NOTAPPLIC

The CVDAs for EXEC CICS INQUIRE TERMINAL requests are no longer made available in certain cases. For example, under CICS/ESA 4, an EXEC CICS INQUIRE TERMINAL for CREATESESS issued against a surrogate terminal would return a 67 (CREATE). Under CICS TS, a CVDA of 1 (NOTAPPLIC) is returned. This is apparently an intentional change to make the code match what the manual states.

#### THE COUNTDOWN HAS BEGUN!

To help prompt management and your CICS Application Areas into upgrading, here is a small piece of JavaScript to insert into your intranet page to display a countdown to the end of CICS/ESA 4 support:

```
<script language="JavaScript"><!--
today = new Date();
BigDay = new Date("January 1, 2ØØ3")
msPerDay = 24 * 6Ø * 6Ø * 1ØØØ ;
timeLeft = (BigDay.getTime() - today.getTime());
e_daysLeft = timeLeft / msPerDay;
daysLeft = Math.floor(e_daysLeft);
document.write("CICS/ESA v4.1. support: " + daysLeft + " days
remaining.");
// --></script>
```
*J Lemmon JP – Lemon Tree (UK)* © Xephon 2001

## <span id="page-4-0"></span>**Automatic CICS RDO definition from a PDS library**

When we install new application software comprising many programs and maps, we can save time and resources using the \$DEFCMD utility.

This utility provides a way to create the RDO definition in DFHCSDUP format starting from a PDS library (source or load module).

There are three steps:

- 1 IKJEFT01 produces the member list of a library with the LISTDS 'library.name' members command.
- 2 \$CLNLIST cleans the member list, removing useless rows.
- 3 \$DEFCMD builds the RDO macro for the DFHCSDUP utility.

Before executing the \$JOBCSD utility you have to:

- Allocate a sequential dataset (Fixed and LRECL 80) where you must write the command to obtain the member LIST – LISTDS 'LIBRARY NAME' MEMBERS. It may be a member of a partitioned dataset.
- Specify a partitioned dataset where the program DEFCMD will write the RDO macro – in the source code the name is USER.TSO.CNTL(RDOCMD).

It's important to check the parameter values for:

- CX the name of the CICS region (first dsname qualifier).
- ENV the CICS environment (production or test).
- VERI the CICS version  $(V410, V530, etc)$ .
- GRP the RDO group.
- TIPO BMS (MAPSET) PGM (PROGRAM) (default is PGM).

A second important advantage is that you can isolate a single package with its modules residing in one library from another package in a particular DFHCSD. It's easy to move these objects from a CICS region to another CICS region in a test or production environment.

The \$JOBCSD JCL may be executed as a PROC. The \$CLNLIST and \$DEFCMD utilities are written in REXX.

#### \$CLNLIST

```
/***********************REXX***************************/
/* THIS PROGRAM READS A LIST OF MODULES PRODUCED BY */
/* IKJEFTØ1 AND CLEANS USELESS ROWS */
/*TRACE R*/
ADDRESS TSO
CONT = Ø
FLAG = Ø
J = Ø
'EXECIO * DISKR INPLIST ( STEM VARJ.'
LIMITE = VARJ.Ø
SAY '* NUMBER OF RECORDS IN THE INPUT FILE ...:' VARJ.Ø
DO J=J+1 WHILE FLAG = Ø
    RECO = SUBSTR(VARJ.J,1,5Ø)
    F = FIND(RECO,'--MEMBERS--')
   IF F > Ø THEN FLAG = 1
      ELSE NOP
   'EXECIO * DISKR INPLIST ( STEM VARJ.'
END
J=J-1
DO J=J+1 TO LIMITE
    RECKO = SUBSTR(VARJ.J,1,1Ø)
    SELECT
        WHEN RECKO = 'END ' THEN
             'EXECIO * DISKR INPLIST ( STEM VARJ.'
        WHEN RECKO = 'READY ' THEN
             'EXECIO * DISKR INPLIST ( STEM VARJ.'
        OTHERWISE
             CALL WRITEREC
    END
END
SAY '*** NUMBER OF RESOURCES ===> ' CONT
EXIT
WRITEREC:
RECO = SUBSTR(VARJ.J,3,8)
R = SPACE(RECO,Ø)
R = ' ' R
CONT = CONT + 1QUEUE R
'EXECIO * DISKW OUT'
'EXECIO * DISKR INPLIST ( STEM VARJ.'
RETURN
```
#### \$DEFCMD

**/\*\*\*\*\*\*\*\*\*\*\*\*\*\*\*\*\*\*\*\*\*\* REXX \*\*\*\*\*\*\*\*\*\*\*\*\*\*\*\*\*\*\*\*\*\*\*\*\*\*\*\*\*\*\*\*/**

```
/* THIS PROGRAM BUILDS THE MACRO IN DFHCSDUP FORMAT */
/* STARTING FROM A PDS DATASET CONTAINING PROGRAMS AND MAPS */
/* TRACE R */
ADDRESS TSO
PARSE ARG PARAM
SAY ' PARAMETERS: ' PARAM
CXNAME = SUBSTR(PARAM,1,8)
ENV = SUBSTR(PARAM,1Ø,5)
VERI = SUBSTR(PARAM,16,4)
GRPN = SUBSTR(PARAM,21,8)
TIPO = SUBSTR(PARAM,3Ø,3)
GRPN = SPACE(GRPN,Ø)
CONT = Ø
'EXECIO * DISKR INP ( STEM VAR.'
CALL SCRIVJ
IF TIPO = 'PGM' THEN CALL CSDPGM
    ELSE CALL CSDMAP
SAY ' - ' CONT 'RESOURCES ARE BEEN BUILT'
EXIT
CSDPGM:
DO J=1 TO VAR.Ø
/*DELSTACK*/
/*NEWSTACK*/
RIS = SUBSTR(VAR.J,3,1Ø)
RISO = SPACE(RIS,Ø)
R.1 = ' DEFINE PROGRAM('RISO') GROUP('GRPN')'
R.2 = ' LANGUAGE(COBOL) RELOAD(NO) RESIDENT(NO) USAGE(NORMAL)'
R.3 = ' USELPACOPY(NO) STATUS(ENABLED) CEDF(YES) DATALOCATION(BELOW)'
R.4 = ' EXECKEY(USER) EXECUTIONSET(FULLAPI)'
  CONT = CONT + 1 DO X=1 TO 4
    R.X=SUBSTR(R.X,1,72)
      QUEUE R.X
       'EXECIO * DISKW OUT'
   END
  'EXECIO * DISKR INP ( STEM VAR.'
END
RETURN
CSDMAP:
DO J=1 TO VAR.Ø
RIS = SUBSTR(VAR.J,3,1Ø)
RISO = SPACE(RIS,Ø)
R.1 = ' DEFINE MAPSET('RISO') GROUP('GRPN')'
R.2 = ' RESIDENT(NO) USAGE(NORMAL) USELPACOPY(NO) STATUS(ENABLED)'
  CONF = CONT + 1 DO X=1 TO 2
       R.X=SUBSTR(R.X,1,72)
       QUEUE R.X
       'EXECIO * DISKW OUT'
    END
'EXECIO * DISKR INP ( STEM VAR.'
END
```

```
RETURN
SCRIVJ:
USERI = USERID()
USERII = USERI'LI'
/*-- BUILD THE JCL FOR DFHCSDUP ------------------*/
J.1 = '//'USERII 'JOB CLASS=A,MSGCLASS=A,NOTIFY='USERI
J.2 = '//*-------------------------------------------------*'
J.3 = \frac{1}{4} \frac{1}{4} \frac{1}{4} \frac{1}{4} \frac{1}{4} \frac{1}{4} \frac{1}{4} \frac{1}{4} \frac{1}{4} \frac{1}{4} \frac{1}{4} \frac{1}{4} \frac{1}{4} \frac{1}{4} \frac{1}{4} \frac{1}{4} \frac{1}{4} \frac{1}{4} \frac{1}{4} \frac{1}{4} \frac{1}{4} \frac{1}{4J.4 = '//* ATTENTION: CHECK THE VERSION OF CICS !!!
J.5 = '//*-------------------------------------------------*'
J.6 = '//STEPØ1 EXEC PGM=DFHCSDUP'
J.7 = '//STEPLIB DD DSN='ENV'.'VERI'.SDFHLOAD,DISP=SHR'
J.8 = '//DFHCSD DD DSN='CXNAME'.'ENV'.'VERI'.DFHCSD,DISP=SHR'
J.9 = '//SYSPRINT DD SYSOUT=*'
J.1Ø = '//SYSIN DD *'
  DO X=1 TO 1Ø
  J.X=SUBSTR(J.X,1,72)
  QUEUE J.X
  'EXECIO * DISKW OUT'
  END
  RECO = 'ADD GROUP('GRPN') LIST(LSTNAME)'
  QUEUE RECO
'EXECIO * DISKW OUT'
RETURN
```
#### \$JOBCSD

```
//JOBNAME JOB CLASS=A,MSGCLASS=A,REGION=2M,NOTIFY=&SYSUID
//* THIS JOB BUILDS RDO STATEMENTS TO DEFINE PROGRAM AND MAPSET *
//* STARTING FROM PDS LIBRARY CONTAINING LOAD OR SOURCE MODULES ---*
//*- ATTENTION: --*
//*- BEFORE EXECUTING THIS JOB WE MUST MODIFY THE PARAMETERS BELOW *
//*- CX = THE NAME OF REGION CICS (FIRST DSNAME QUALIFIER) -----*
//*- ENV = CICS ENVIRNMENT (PRODUCTION OR TEST)---------------------*
//*- VERI = CICS VERSION -------------------------------------------*
//*- GRP = RDO GROUP ----------------------------------------------*
//*- TIPO = BMS (MAPSET) PGM (PROGRAM) -----------------------------*
//ELABCSD PROC CX='',ENV='CICST',VERI='V41Ø',GRP='GRPNAME',TIPO='BMS'
//*--- CREATE RESOURCES TO BE DELETED FROM DFHCSD ---------*
//LISTPDS EXEC PGM=IKJEFTØ1,DYNAMNBR=5ØØ
//SYSPRINT DD SYSOUT=*
//SYSTSPRT DD DSN=&&EXTRL,DISP=(,PASS),UNIT=SYSDA,SPACE=(TRK,(15,2)),
// DCB=(LRECL=8Ø,RECFM=FB,BLKSIZE=24ØØØ)
//SYSUDUMP DD DUMMY
//SYSTSIN DD DSN=USER.TSO.CNTL($LIST),DISP=SHR
//*- THIS STEP PRODUCES THE SEQUENTIAL DATASET CONTAINING THE ------*
//*- MEMBERS THAT WILL BE DELETED IN DFHCSD ------------------------*
//* JCL TO EXECUTE A CLIST *
//DELCXPDS EXEC PGM=IKJEFTØ1,DYNAMNBR=1ØØ,
// PARM=($CLNLIST)
//***-- THE SYST.CMDPROC.REXX CONTAIN THE $CLNLIST PROC -------------***
```

```
//SYSPROC DD DISP=SHR,DSN=USER.CMDPROC.REXX
//SYSTSPRT DD SYSOUT=*
//SYSPRINT DD SYSOUT=*
//SYSTSIN DD DUMMY
//INPLIST DD DSN=&&EXTRL,DISP=(OLD,DELETE)
//OUT DD DSN=&&EXTRL2,DISP=(,PASS),UNIT=SYSDA,SPACE=(TRK,(15,2)),
// DCB=(LRECL=8Ø,RECFM=FB,BLKSIZE=24ØØØ)
//*OUT DD SYSOUT=B
//*- BUILD RDO MACRO -----------------------------------------------*
//* JCL TO EXECUTE A CLIST *
//DELRICSD EXEC PGM=IKJEFTØ1,DYNAMNBR=1ØØ,
// PARM=($DEFCMD,&CX,&ENV,&VERI,&GRP,&TIPO)
//*---- THE SYST.CMDPROC.REXX CONTAIN THE $DEFCMDS PROC ----------***
//SYSPROC DD DISP=SHR,DSN=USER.CMDPROC.REXX
//SYSTSPRT DD SYSOUT=*
//SYSPRINT DD SYSOUT=*
//SYSTSIN DD DUMMY
//INP DD DSN=&&EXTRL2,DISP=(OLD,DELETE)
//OUT DD DSN=USER.TSO.CNTL(RDOCMD),DISP=SHR
//*
// PEND
//*
//STEPTLTR EXEC ELABCSD,CX=CICSNAME
```
*Marco Busichella Systems Programmer (Italy)* © Marco Busichella 2001

### **Documenting CICS programs**

We have more than 2,500 CICS programs in our production environment. Many of them are very old, without proper documentation, and their authors have left our company. That's why we write REXX procedures to generate simplified schemas from PL/I, COBOL, or Assembler source. The CICSDOC REXX procedure scans specified PDS or PDSE datasets and analyses each member in the following way:

- Recognizes CICS programs that are written in one of the specified languages; other members are skipped.
- Identifies program name and programming language.
- Searches for all EXEC CICS LINK and EXEC CICS XCTL statements and picks up the names of the called programs and calling methods.

The syntax of EXEC CICS LINK or XCTL statements enables the usage of either constants or variables to specify program names. When you use constants for program names, the report looks like:

**Type|PgmName |Method|SubPgm| Variable |CICS DSN**

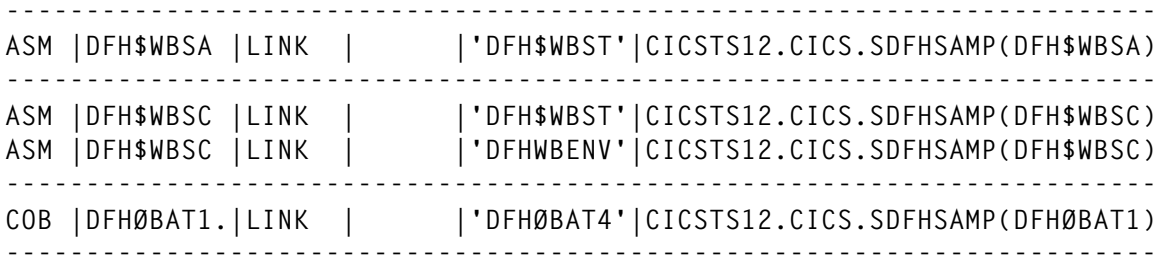

Where variables are used, the procedure finds their values in declarations or in assignment statements. In that situation, the report has the following format:

```
---------------------------------------------------------------------------------
Type| PgmName |Method|SubPgm |Variable |CICS DSN
---------------------------------------------------------------------------------
COB |DFHØBAT2.| LINK | |DPL-PROG-NAME |CICSTS12.CICS.SDFHSAMP(DFHØBAT2)
COB |DFHØBAT2.| |'DFHØBAT7'|DPL-PROG-NAME |CICSTS12.CICS.SDFHSAMP(DFHØBAT2)
COB |DFHØBAT2.| |'DFHØBAT5'|DPL-PROG-NAME |CICSTS12.CICS.SDFHSAMP(DFHØBAT2)
---------------------------------------------------------------------------------
PLI |DFHPXCC: |LINK | | |TARGET_PROGRAM|CICSTS12.CICS.SDFHSAMP(DFH$PXCC)
PLI |DFHPXCC: |'DFH$AXCS'|TARGET_PROGRAM|CICSTS12.CICS.SDFHSAMP(DFH$PXCC)
---------------------------------------------------------------------------------
COB |DFHØVZTR.|XCTL | |WØ1-SENDNAME |CICSTS12.CICS.SDFHSAMP(DFHØVZTR)
COB |DFHØVZTR.| |'DFHØVZTS'|WØ1-SENDNAME |CICSTS12.CICS.SDFHSAMP(DFHØVZTR)
---------------------------------------------------------------------------------
```
We can imagine that a program uses one variable and assigns different program names to it. In cases where some of these programs are called by XCTL and others by LINK, the procedure cannot resolve the calling method for each program. In this situation, users have to assign an appropriate method manually.

The report about all members of the input library is placed in the dataset with the symbolic name CICSDOC. In the SYSPRINT dataset, you get the list of all scanned members classified as CICS if it contains any EXEC CICS statements, or non-CICS if there are no CICS statements.

EXAMPLE JOB TO SUBMIT CICSDOC

The following JCL can be used to submit a job:

```
//useridC JOB CLASS=A,MSGCLASS=X,MSGLEVEL=(Ø,Ø),NOTIFY=&SYSUID
//CICSDOC EXEC PGM=IKJEFTØ1,DYNAMNBR=5Ø,REGION=4M
//SYSPROC DD DSN=userid.USER.CLIST,DISP=SHR
//SYSTSPRT DD SYSOUT=*
//SYSPRINT DD SYSOUT=*
//CICSDOC DD DSN=userid.#CICDOC.LIST,DISP=(NEW,CATLG),
// UNIT=SYSDA,DCB=(RECFM=FB,LRECL=1Ø5,BLKSIZE=Ø),
// SPACE=(TRK,(1Ø,5),RLSE)
//SYSTSIN DD *
     %CICSDOC CICSTS12.CICS.SDFHSAMP
/*
```
#### PROCEDURE CICSDOC

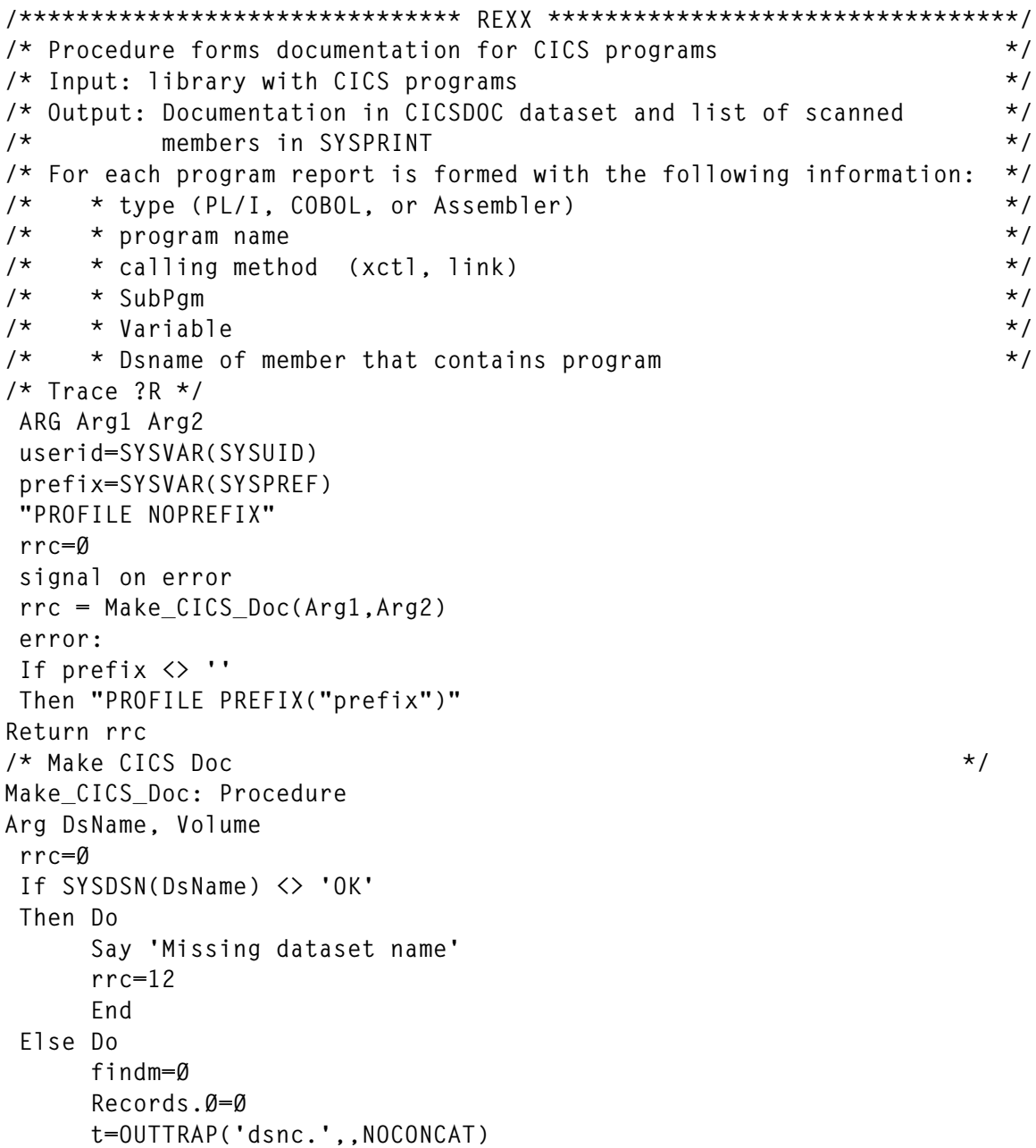

```
 "LISTDS "DsName
       t=OUTTRAP('OFF')
       PARSE UPPER VAR dsnc.3 recfm lrecl blksize dsorg
      If dsorg = 'PS' OR (dsorg = 'PO' AND Index(DsName.'(') > \emptyset)
       Then Do
            rcu=Analyze_program(DsName, Volume)
            rrc=MAX(rrc,rcu)
            End
       Else
       If dsorg = 'PO'
       Then Do;
            t=OUTTRAP('dsnc.',,NOCONCAT)
            "LISTDS "DsName" members "
            t=OUTTRAP('OFF')
            Do i=1 To dsnc.Ø
               If INDEX(dsnc.i,'MEMBERS') > Ø
               Then Leave
            End
            "EXECIO Ø DISKW CICSdoc (OPEN)"
            call print_header 'cicsdoc'
            Do i=i+1 To dsnc.Ø
               Parse Var Dsnc.i Member Rest
               Ds_Name=DsName||'('||Member||')'
               rcu=Analyze_program(Ds_Name, Volume)
               rrc=MAX(rrc,rcu)
            End
            "EXECIO Ø DISKW CICSdoc (FINIS)"
            "EXECIO Ø DISKW sysprint (OPEN)"
            LibName.1=DsName
            "EXECIO 1 DISKW sysprint (STEM LibName.)"
            "EXECIO Ø DISKW sysprint (FINIS)"
            End
       Else Do
            Say 'This Dsorg' dsorg ' is not supported !!!'
            rrc=16
            End
       End
Return rrc
/* Get dataset */
Analyze_program: Procedure Expose Records. Member
Arg Ds_Name, Volume
Call alloc_Ds 'CICS' Ds_Name Volume
rrc=Ø
"EXECIO Ø DISKR CICS (OPEN)"
If RC <> Ø
Then Do
      Say '>>> Dataset' DS_name ' CANNOT BE OPENED !!!'
      EXIT 4
      End
"EXECIO * DISKR CICS (STEM Records.)"
"EXECIO Ø DISKR CICS (FINIS)"
  indCICS=Ø
```

```
 ValueVar.Ø=Ø
 TypePgm=' '
 Call analyze_records
 If TypePgm ¬= ' ' & SubPgm.Ø > Ø
 Then Call Print_Doc
 If indCICS=Ø
 Then Say '***' left(DS_name,44) TypePgm 'Non CICS'
 Else Say '***' left(DS_name,44) TypePgm 'CICS'
Return rrc
/* Analyse Record */
 Analyze_records: Procedure Expose PgmName Records. indCICS Ds_Name,
             SubPgm. ValueVar. TypePgm
 PgmName = ''
 Method = left(' ',1Ø)
 indcomment = 'N'
 indfirststmt = 'Y'
 label = ''
 SubPgm.Ø = Ø
 k=Ø
 Do i=1 to Records.Ø
    record = records.i
   If substr(record, 1,1) \rightarrow '*'
    Then Do
         Do While(record ¬= '')
            PARSE VAR record keyword1 rest
            If substr(keyword1,1,2) = '/*'
            Then indcomment='Y'
            If indcomment='Y' & index(keyword1, '*/') > Ø
            Then indcomment='N'
            If indcomment = 'N'
            Then Do
                   Select
                   When keyword1 = 'EXEC'
                   Then indCICS = 1
                   When indCICS = 1 & keyword1 = 'CICS'
                   Then Do
                        PARSE VAR rest Method rest
                        If Method = 'LINK' | Method = 'XCTL'
                        Then Do
                            indCICS = 2 Method =left(Method,1Ø)
 End
End
                   When indCICS = 2 & SUBSTR(keyword1,1,4) = 'PROG'
                   Then Do
                        subparm = Get_subparm(keyword1, Method)
                        If subparm ¬= ''
                        Then Do
                             k=k+1
                             SubPgm.k = Subparm
                             SubPgm.Ø=k
End
```

```
End
/*----------------- PLI Programs --------------------------------- */
                  When index(keyword1,':PROC') > Ø ,
                     | substr(rest,1,4) = 'PROC'
                  Then Do
                       j=index(keyword1,':');
                       If j = Ø
                       Then j = length(keyword1)
                       label=substr(keyword1,1,j);
End
                  When keyword1 = ';' | right(keyword1,1) = ';'
                  Then Do
                       If indfirststmt = 'Y' & label ¬= ''
                       Then Do
                           TypePgm = 'PLI'
                           indfirststmt = 'N'
                           PgmName = label
 End
End
/*----------------- Asm Programs --------------------------------- */
                  When SUBSTR(rest,1,5) = 'CSECT'
                  Then Do
                       TypePgm = 'ASM'
                       PgmName = keyword1
End
                  When TypePgm = '' & ,
                       (keyword1 = 'DS' | keyword1 = 'EQU')
                  Then TypePgm = 'ASM'
/*----------------- COBOL Programs ------------------------------- */
                  When keyword1 = 'PROGRAM-ID.'
                  Then Do
                       PARSE VAR rest keyword1 rest
                       TypePgm = 'COB'
                       PgmName = keyword1
End
                  OTHERWISE
                  End
                End
                record = rest
             End
      End
 End
 Return
/* Get subparameter */
 Get_subparm: Procedure Expose SubPgm. Records. ValueVar. TypePgm
 Arg parm, method
 i=index(parm,'(')
 j=index(parm,')')
 If j = Ø
 Then j=length(parm)
 If i > Ø & j > i
 Then Do
```

```
 If substr(parm,i+1,1) = "'"
       Then type='C'
       Else type='V'
       Pgm = substr(parm,i+1,j-i-1)
       subparm = type method Pgm
       Do j=1 To SubPgm.Ø
          If SubPgm.j = subparm
          Then Do
               subparm = ''
               Leave
               End
       End
       Do j=1 To SubPgm.Ø
          If substr(SubPgm.j,8) = Pgm
          Then Leave
       End
      If j > SubPgm.\emptyset & type = 'V'
       Then Call Get_var_value Pgm
       End
  Else subparm = ''
  return subparm
/* Get variable value */
  Get_var_value: Procedure Expose Records. ValueVar. TypePgm
  Arg Var
  Do i=1 to Records.Ø
     j = index(records.i,Var)
     If j > Ø
     Then Do
          recrest = substr(records.i,j+length(Var))
          select
          When TypePgm = 'ASM'
          Then value = Get_var_value_ASM(recrest)
          When TypePgm = 'PLI'
          Then value = Get_var_value_PLI(recrest)
          When TypePgm = 'COB'
          Then value = Get_var_value_COB(var,records.i)
          Otherwise
          End
          If value ¬= ''
          Then Do
               k = Valuevar.Ø
               k=k+1
               Valuevar.k = value var
               Valuevar.Ø = k
               End
          End
  End
  Return
/* Get variable value for ASM program */
  Get_var_value_ASM: Procedure Expose Records. ValueVar.
  Arg record
  PARSE VAR record dcds val rest
```

```
 If dcds ¬= 'DC'
Then val = '' Else Do
      i=index(val,"'")
      val=Substr(val,i)
      End
 Return val
/* Get variable value for PLI program */
Get var value PLI: Procedure Expose Records. ValueVar.
 Arg record
If substr(record, 1, 1) \neg= '='
 Then record = strip(record,'L')
If substr(record,1,1) = '='
 Then Do
      record = substr(record,2)
      PARSE VAR record val rest
      If right(val,1) = ';'
      Then val = strip(val,'T',';')
      End
 Else Do
      PARSE VAR record k1 k2 k3
      init=''
      If SUBSTR(k1,1,4) = 'INIT'
      Then init=SUBSTR(k1,5)
      Else
      If SUBSTR(k2,1,4) = 'INIT'
      Then init=SUBSTR(k2,5)
      PARSE VAR init '(' val ')' rest
      End
 Return val
/* Get variable value for ASM program */
 Get_var_value_COB: Procedure Expose Records. ValueVar.
 Arg cicsvar,record
 PARSE VAR record move rest
 If move = 'MOVE'
 Then Do
      PARSE VAR rest val to var rest
      var=strip(var,'T','.')
      if cicsvar ¬= var
      Then val=''
      End
 Else Do
      PARSE VAR rest k1 k2 k3 k4 k5 rest
      if k4 = 'VALUE'
      Then val = strip(k5,'T','.');
      Else val=''
      End
 Return val
/* print Doc \star/
 Print_Doc: Procedure Expose PgmName SubPgm. Ds_Name ValueVar. TypePgm
 k=Ø
 Do i=1 To SubPgm.Ø
```

```
 k=k+1
    If substr(SubPgm.i,1,1) = 'C'
    Then row.k = left(TypePgm,4) left(PgmName,1Ø),
                 left(substr(SubPgm.i,3),21),
                 left(' ',2Ø) left(Ds_Name,44)
    Else row.k = left(TypePgm,4) left(PgmName,1Ø),
                 left(substr(SubPgm.i,3),1Ø),
                 left(' ',1Ø) left(substr(SubPgm.i,14),2Ø),
                 left(Ds_Name,44)
 End
 Do j=1 To ValueVar.Ø
    k=k+1
    row.k = left(TypePgm,4) left(PgmName,1Ø) left(' ',1Ø),
            left(ValueVar.j,31) left(Ds_Name,44)
 End
 k=k+1
 row.k = copies('-',1Ø5)
 row.Ø=k
 "EXECIO * DISKW cicsdoc (STEM row.)"
 Drop row.
 return
/* Alloc Dataset */
 Alloc_DS: Procedure
 Arg DD_Name Ds_Name Volume
 msgstat=MSG("OFF") /* Inhibit the display of TSO/E information */
 signal off error /* messages */
 "FREE F("DD_Name")"
 signal on error
 t=MSG(msgstat) /* Returns the previous status of message */.
 If Volume = ''
 Then "ALLOC F("DD_Name") DA("''''Ds_Name''''") SHR "
 Else "ALLOC F("DD_Name") DA("''''Ds_Name''''") SHR ",
               " VOLUME("Volume") UNIT(SYSDA)"
 Return
/* print header */
 Print_Header: Procedure
 Arg file
 row.1 = copies('-',1Ø5)
 row.2 = 'Type'||'|'||,
         CENTER('PgmName',1Ø)||'|'||,
         CENTER('Method',1Ø)||'|'||,
         CENTER('SubPgm',1Ø)||'|'||,
         CENTER('Variable',2Ø)||'|'||,
         CENTER('CICS DSN',44)
 row.3 = copies('-',1Ø5)
 "EXECIO 3 DISKW " file " (STEM row.)"
 Return
```
*Emina Spasic and Dragan Nikolic Systems Programmers Postal Savings Bank (Yugoslavia)* © Xephon 2001

#### <span id="page-17-0"></span>**Creating or modifying BMS sources – part 2**

*This is the code for a utility to create or modify BMSs.*

#### PANELBMS REXX SOURCE

```
/* REXX MVS *=====================================================*/
/* PANELBMS - Creates or modifies CICS BMS source codes. */
/* Optional argument: BMS source file. */
/* Outputs generated: BMS source and associated copybook. */
/* This EXEC calls module PANELBØ. Modify variable mainprogram */
/* at the beginning of this EXEC to reflect its location. */
/* This module must be created with the following source programs. */
/* Their hierarchy is as follows: */
/* PANELBØ */
/* |----- PDISP */
/* |----- IKJEFTSR */
/* |----- PANELB5 */
/* |----- PANELB1------| PDISP */
/* |----- PANELB3 | PANELB2 */
/* |----- PANELB4 */
/*==================================================================*/
arg ficin .
mainprogram = "my.loadlib(PANELBØ)"
f11 = userid()".BMS.TEMP"
f22 = userid()".COPY.TEMP"
xx = msg(off)call liberta
call alloc_new_file f1 f11
call alloc_new_file f2 f22
address tso "call '"mainprogram"'" ficin
do alpha = Ø
   execio 1 diskr f1
   if rc<>Ø then leave alpha
   pull linha
   out1 = word(linha,1)
   call alloc_file fout1 out1
   do forever
     execio 1 diskr f1
     if rc<>Ø then leave
     execio 1 diskw fout1
     if rc<>Ø then do
       say "Error "rc" writing " out1
       signal saida
     end
   end
```

```
 execio Ø diskw fout1 "(finis"
end
do beta = Ø
    execio 1 diskr f2
    if rc<>Ø then leave beta
    pull linha
    out2 = word(linha,1)
    call alloc_file fout2 out2
    do forever
       execio 1 diskr f2
       if rc<>Ø then leave
       execio 1 diskw fout2
       if rc<>Ø then do
          say "Error "rc" writing " out2
          signal saida
       end
    end
    execio Ø diskw fout2 "(finis"
end
saida:
 call liberta
exit
liberta:
  "free da('"out1"')"
 "free da('"out2"')"
  "free da('"f11"')"
  "free da('"f22"')"
  "free dd(f1)"
  "free dd(f2)"
  "free dd(fout1)"
  "free dd(fout2)"
return
alloc_new_file:
  arg ddname dsname
  "alloc da('"dsname"') dd("ddname") new reuse,
         blksize(8ØØØ) lrecl(8Ø) recfm(f,b),
         dsorg(ps) space(4 2) tracks delete "
  if rc<>Ø then do say "Error "rc" allocating " dsname
     "Error "rc" allocating file " dsname
     signal saida
 end
return
alloc_file:
  arg ddname dsname
  "alloc da('"dsname"') dd("ddname") shr"
  if rc<>Ø then do
     "Error "rc" allocating file " dsname
     signal saida
  end
return
```
#### PANELB0 COBOL SOURCE

```
 IDENTIFICATION DIVISION.
 PROGRAM-ID. PANELBØ.
 * PANELBMS: Program to display the initial and final screen *
           and call the remaining programs.
 ENVIRONMENT DIVISION.
 DATA DIVISION.
 WORKING-STORAGE SECTION.
 77 K PIC S9(4) COMP VALUE +Ø.
 77 I PIC S9(4) COMP VALUE +Ø.
 77 X PIC S9(4) COMP VALUE +Ø.
 77 Y PIC S9(4) COMP VALUE +Ø.
 77 Z PIC S9(4) COMP VALUE +Ø.
 77 PA4S PIC S9(4) VALUE +Ø.
 77 PA4D PIC 9(4) VALUE Ø.
 COPY PANELZØ.
 Ø1 MSG-INP.
     Ø2 FILLER PIC X(22) VALUE "ENTER: Drawing area ".
     Ø2 FILLER PIC X(22) VALUE " PF14: Defaults".
     Ø2 FILLER PIC X(22) VALUE " PF15: Exit ".
 Ø1 MSG-OUT.
     Ø2 FILLER PIC X(22) VALUE "ENTER: SAVE ".
     Ø2 FILLER PIC X(22) VALUE SPACES.
     Ø2 FILLER PIC X(22) VALUE "PF3/15: CANCEL ".
 Ø1 MSG-1.
     Ø2 FILLER PIC X(1Ø) VALUE SPACES.
     Ø2 FILLER PIC X(22) VALUE "===>> ERROR ALLOCATING".
     Ø2 FILLER PIC X(22) VALUE " INPUT FILE ".
  Ø1 MSG-2.
     Ø2 FILLER PIC X(1Ø) VALUE SPACES.
     Ø2 FILLER PIC X(22) VALUE "===>> ERROR ALLOCATING".
     Ø2 FILLER PIC X(22) VALUE " BMS FILE ".
 Ø1 MSG-3.
     Ø2 FILLER PIC X(1Ø) VALUE SPACES.
     Ø2 FILLER PIC X(22) VALUE "===>> ERROR ALLOCATING".
     Ø2 FILLER PIC X(22) VALUE " COPY FILE ".
 Ø1 FTEMPØ1.
     Ø2 FTEMPR PIC X(44) VALUE SPACES.
     Ø2 FTEMP REDEFINES FTEMPR PIC X OCCURS 44.
 Ø1 PARMS-ALLOC.
     Ø2 PA1 PIC S9(8) COMP VALUE +1.
     Ø2 PA3 PIC S9(8) COMP VALUE +Ø.
     Ø2 PA4 PIC S9(8) COMP VALUE +Ø.
     Ø2 PA5 PIC S9(8) COMP VALUE +Ø.
     Ø2 PA6 PIC S9(8) COMP VALUE +Ø.
     Ø2 PA2.
       Ø4 FILLER PIC X(25) VALUE "ALLOC DD(FICIN1) SHR DA('".
       Ø4 FINP-1R PIC X(44).
       Ø4 FINP-1 REDEFINES FINP-1R PIC X OCCURS 44.
 Ø1 PARMS-DEALLOC.
     Ø2 PD1 PIC S9(8) COMP VALUE +1.
```

```
 Ø2 PD2 PIC X(15) VALUE "FREE DD(FICIN1)".
     Ø2 PD3 PIC S9(8) COMP VALUE +15.
     Ø2 PD4 PIC S9(8) COMP VALUE +Ø.
     Ø2 PD5 PIC S9(8) COMP VALUE +Ø.
     Ø2 PD6 PIC S9(8) COMP VALUE +Ø.
 COPY PANATRIB.
 COPY PANELTAB.
 LINKAGE SECTION.
 Ø1 ARGUMENTO.
     Ø2 ARGLEN PIC S9(4) COMP.
     Ø2 ARGVALUE PIC X(1ØØ).
 PROCEDURE DIVISION USING ARGUMENTO.
     IF ARGLEN > Ø
        MOVE ARGVALUE TO FINPI.
     PERFORM INICIO-POSICAO
             VARYING I FROM 1 BY 1 UNTIL I > MXF.
     PERFORM DISPLAY-PANELZØ-INPUT.
     IF ( FINPI = SPACES OR = LOW-VALUES )
        GO TO DESENHO.
     MOVE SPACES TO FTEMPØ1 FINP-1R
     MOVE FINPI TO FTEMPØ1
     PERFORM MOVE-NAME
     CALL "IKJEFTSR" USING PD1 PD2 PD3 PD4 PD5 PD6
     CALL "IKJEFTSR" USING PA1 PA2 PA3 PA4 PA5 PA6
     IF PA4 NOT = Ø
        MOVE PA4 TO PA4S
        MOVE PA4S TO PA4D
        DISPLAY MSG-1 PA4D
        GO TO TERMINAR
     ELSE
        CALL "PANELB5" USING TAB-CAMPOS.
 DESENHO.
     CALL "PANELB1" USING ATRIBUTOS TAB-CAMPOS.
     MOVE +162Ø TO CUROUT
     MOVE SPACES TO MSGBI
     MOVE ALARME-OFF TO ALARME.
 OUTPUT-SELECT.
     PERFORM DISPLAY-PANELZØ-OUTPUT
     IF NOT ( FBMSI = SPACES OR = LOW-VALUES )
        PERFORM OUTPUT-BMS.
     IF NOT ( FCOPYI = SPACES OR = LOW-VALUES )
        PERFORM OUTPUT-COPY.
     CALL "IKJEFTSR" USING PD1 PD2 PD3 PD4 PD5 PD6.
 TERMINAR.
     STOP RUN.
                 *==================== Subroutines =========================*
 INICIO-POSICAO.
     MOVE SPACES TO CAMPOS(I)
     MOVE 5ØØØ TO TAB-POS(I)
     MOVE Ø TO TAB-STOP(I).
 OUTPUT-BMS.
     MOVE SPACES TO FTEMPØ1 FINP-1R TITMAP
```

```
 MOVE FBMSI TO FTEMPØ1
     PERFORM MOVE-NAME
     CALL "PANELB3" USING TAB-CAMPOS FBMSI.
 OUTPUT-COPY.
     MOVE SPACES TO FTEMPØ1 FINP-1R TITMAP
     MOVE FCOPYI TO FTEMPØ1
     PERFORM MOVE-NAME
     CALL "PANELB4" USING TAB-CAMPOS FCOPYI.
 MOVE-NAME.
     MOVE Ø TO K Y Z
     PERFORM MOVE-NAME-1 THRU MOVE-NAME-1-FIM
             VARYING X FROM 1 BY 1 UNTIL X > 44
     ADD 1 TO Y
     MOVE "'" TO FINP-1(Y)
     ADD 1 TO Y
     MOVE ")" TO FINP-1(Y).
     ADD 25 TO Y
     MOVE Y TO PA3.
 MOVE-NAME-1.
     IF FTEMP(X) = SPACE OR FTEMP(X) = LOW-VALUE
        OR FTEMP(X) = "'"
        GO TO MOVE-NAME-1-FIM.
     ADD 1 TO Y
     MOVE FTEMP(X) TO FINP-1(Y)
    IF Z = 1 AND FTEMP(X) NOT = ")"
        ADD 1 TO K
        MOVE FTEMP(X) TO TITMAP-R(K).
    IF FTEMP(X) = "(" MOVE 1 TO Z.
 MOVE-NAME-1-FIM.
     EXIT.
 DISPLAY-PANELZØ-INPUT.
     MOVE PROT-DARK TO F-OUTA F-BMSA F-COPYA
     MOVE MSG-INP TO MSGAI
     CALL "PDISP" USING PANELZØ.
     IF AIDKEY = PF3 OR AIDKEY = PF15
        GO TO TERMINAR.
 DISPLAY-PANELZØ-OUTPUT.
     MOVE PROT-DARK TO F-INPA FINPA
     MOVE PROT-FRSET TO F-OUTA F-BMSA F-COPYA
     MOVE UNPROT TO FBMSA FCOPYA
     MOVE MSG-OUT TO MSGAI
     MOVE FINPI TO FBMSI
     CALL "PDISP" USING PANELZØ.
     IF AIDKEY = PF3 OR AIDKEY = PF15
        GO TO TERMINAR.
```
#### PANELB1 COBOL SOURCE

 **IDENTIFICATION DIVISION. PROGRAM-ID. PANELB1.**

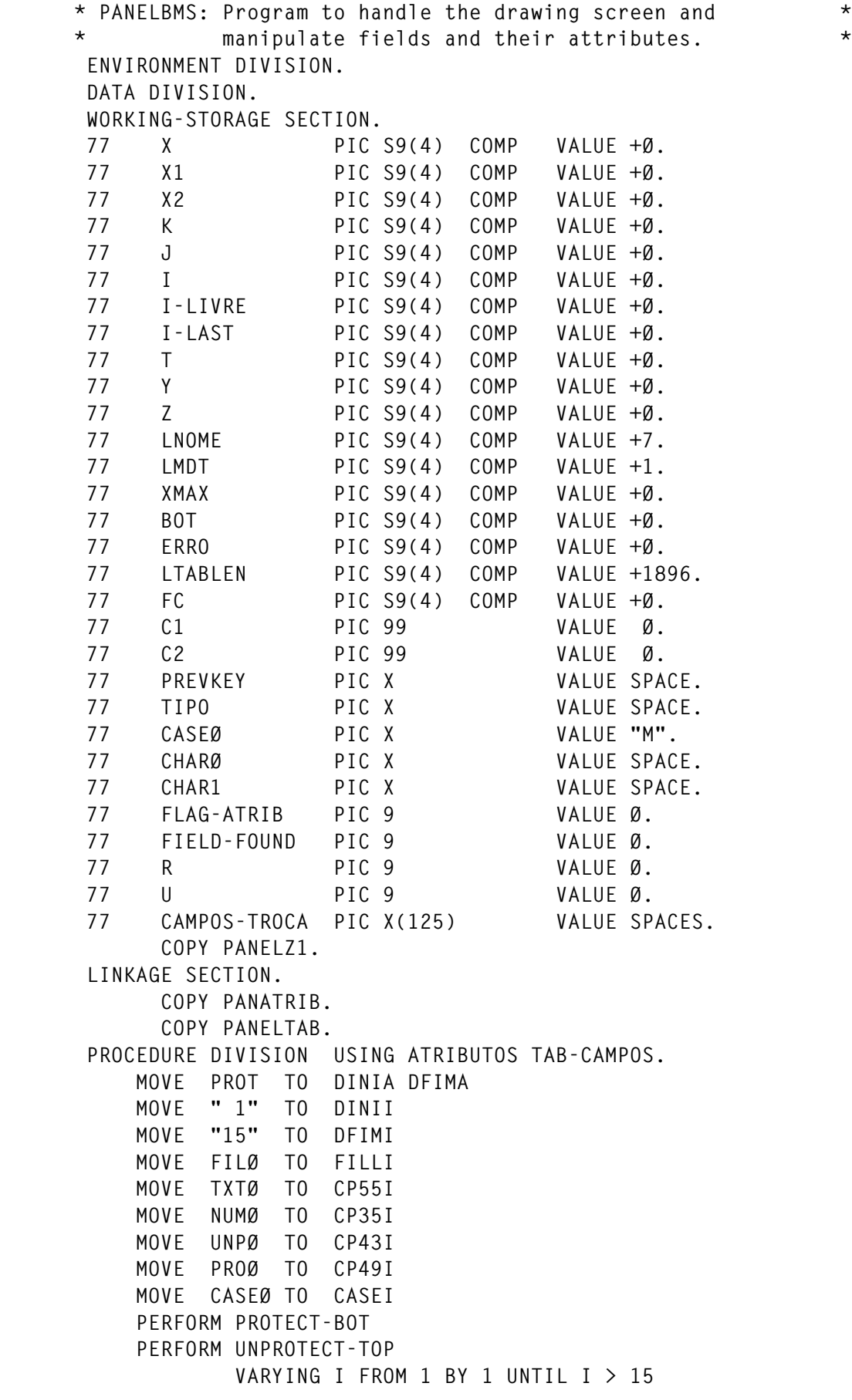

```
 PERFORM LOAD-INICIAL THRU LOAD-INICIAL-FIM
             VARYING X FROM 1 BY 1 UNTIL X > MXF.
     PERFORM TOP-PAGE.
 DISPLAY-SCREEN.
     CALL "PDISP" USING PANELZ1.
     IF AIDKEY = CLEAR
        STOP RUN.
     MOVE AIDKEY TO PREVKEY
     IF ERRO = 1
        MOVE Ø TO ERRO
        MOVE ALARME-OFF TO ALARME
        MOVE PRIMEIRA-LINHA TO PRIMEIRA.
     PERFORM MOVE-LINES
             VARYING K FROM 1 BY 1 UNTIL K > 15
     IF FLAG-ATRIB = Ø
        CALL "PANELB2" USING CASEI LMDT
        IF NOT (CASEI = "M" OR CASEI = "U" )
           GO TO ERRO-CASE.
     IF FLAG-ATRIB = Ø AND CASEI = "U"
        CALL "PANELB2" USING L2479 LTABLEN
        PERFORM UNMOVE-LINES
                VARYING K FROM 1 BY 1 UNTIL K > 15.
     IF FILLI NOT = FILØ
        MOVE FILØ TO CHARØ
        MOVE FILLI TO CHAR1
        PERFORM CHARØ-CHANGE-FILLER
        MOVE FILLI TO FILØ.
     IF CP55I NOT = TXTØ
        MOVE TXTØ TO CHARØ
        MOVE CP55I TO CHAR1
        PERFORM CHARØ-CHANGE
        MOVE CP55I TO TXTØ.
     IF CP35I NOT = NUMØ
        MOVE NUMØ TO CHARØ
        MOVE CP35I TO CHAR1
        PERFORM CHARØ-CHANGE
        MOVE CP35I TO NUMØ.
     IF CP43I NOT = UNPØ
        MOVE UNPØ TO CHARØ
        MOVE CP43I TO CHAR1
        PERFORM CHARØ-CHANGE
        MOVE CP43I TO UNPØ.
     IF CP49I NOT = PROØ
        MOVE PROØ TO CHARØ
        MOVE CP49I TO CHAR1
        PERFORM CHARØ-CHANGE
        MOVE CP49I TO PROØ.
     IF ERRO = 2
        PERFORM UNMOVE-LINES
                VARYING K FROM 1 BY 1 UNTIL K > 15.
     IF FLAG-ATRIB = 1
        PERFORM ATTRIBUTE-LOAD.
     IF AIDKEY = PF3 OR AIDKEY = PF15
```

```
 PERFORM TERMINAR.
    IF ERRO = 1
       GO TO DISPLAY-SCREEN.
    IF AIDKEY = PF4 OR AIDKEY = PF16
       PERFORM ATTRIBUTE-OFF.
    IF AIDKEY = PF6 OR AIDKEY = PF18
       PERFORM ATTRIBUTE-NEXT.
    IF AIDKEY = PF5 OR AIDKEY = PF17
       PERFORM ATTRIBUTE-PREV.
    IF AIDKEY = PF7 OR AIDKEY = PF19
       PERFORM TOP-PAGE.
    IF AIDKEY = PF8 OR AIDKEY = PF2Ø
       PERFORM BOT-PAGE.
    GO TO DISPLAY-SCREEN.
               *================= S U B R O U T I N E S ======================*
 ATTRIBUTE-ON.
    PERFORM ATTRIBUTE-1 THRU ATTRIBUTE-FIM
            VARYING FC FROM 1 BY 1 UNTIL FC > 1895
   IF FIFID-FOUND = 1 PERFORM ATTRIBUTE-OLD
               VARYING I FROM 1 BY 1 UNTIL I > MXF
       PERFORM ORDENAR
               VARYING I FROM 1 BY 1 UNTIL I > MXF
               AFTER J FROM I BY 1 UNTIL J > MXF
       PERFORM PROTECT-TOP
               VARYING I FROM 1 BY 1 UNTIL I > 15
       PERFORM UNPROTECT-BOT
       MOVE Ø TO I.
 ATTRIBUTE-OFF.
    MOVE 81 TO CUROUT
    MOVE Ø TO FLAG-ATRIB FIELD-FOUND
    PERFORM PROTECT-BOT
    PERFORM UNPROTECT-TOP
            VARYING I FROM 1 BY 1 UNTIL I > 15.
 ATTRIBUTE-1.
    IF L1896(FC) = TXTØ OR L1896(FC) = NUMØ OR
       L1896(FC) = UNPØ OR L1896(FC) = PROØ
       MOVE 1 TO FIELD-FOUND
       PERFORM ATTRIBUTE-2
               VARYING I FROM 1 BY 1 UNTIL I > MXF.
 ATTRIBUTE-FIM.
    EXIT.
 ATTRIBUTE-2.
   IF TAB-POS(I) = FC
       GO TO ATTRIBUTE-FIM.
    IF TAB-POS(I) = 5ØØØ
      MOVE FC TO TAB-POS(I)
       MOVE L1896(FC) TO TAB-TIPO(I)
       IF TAB-TIPO(I) = TXTØ
          MOVE MDTØ-TXT TO TAB-MDT(I)
          MOVE BRTØ-TXT TO TAB-BRT(I)
          MOVE CORØ-TXT TO TAB-COR(I)
          MOVE EXTØ-TXT TO TAB-EXT(I)
```

```
 GO TO ATTRIBUTE-FIM
        ELSE
          MOVE MDTØ TO TAB-MDT(I)<br>MOVE BRTØ TO TAB-BRT(I)
                         MOVE BRTØ TO TAB-BRT(I)
           MOVE CORØ TO TAB-COR(I)
           MOVE EXTØ TO TAB-EXT(I)
           GO TO ATTRIBUTE-FIM.
  ATTRIBUTE-OLD.
     IF TAB-POS(I) NOT = 5ØØØ
        MOVE TAB-POS(I) TO FC
        IF NOT ( L1896(FC) = TXTØ OR L1896(FC) = NUMØ OR
                 L1896(FC) = UNPØ OR L1896(FC) = PROØ )
           MOVE SPACES TO CAMPOS(I)
           MOVE 5ØØØ TO TAB-POS(I).
 ORDENAR.
     IF J > I AND TAB-POS(I) > TAB-POS(J)
        MOVE CAMPOS(I) TO CAMPOS-TROCA
        MOVE CAMPOS(J) TO CAMPOS(I)
        MOVE CAMPOS-TROCA TO CAMPOS(J).
  ATTRIBUTE-PREV.
     IF FLAG-ATRIB = Ø
        PERFORM ATTRIBUTE-ON.
     IF FIELD-FOUND = Ø
        GO TO ERRO-NOFIELDS.
     MOVE 1 TO FLAG-ATRIB
     SUBTRACT 1 FROM I
     IF I < 1
        MOVE 1 TO I.
     PERFORM ATTRIBUTE-DISPLAY.
  ATTRIBUTE-NEXT.
     IF FLAG-ATRIB = Ø
        PERFORM ATTRIBUTE-ON.
     IF FIELD-FOUND = Ø
        GO TO ERRO-NOFIELDS.
     MOVE 1 TO FLAG-ATRIB
     ADD 1 TO I.
     IF I > MXF
        MOVE 1 TO I.
     IF TAB-POS(I) > 3ØØØ
        MOVE 1 TO I.
     IF TAB-TIPO(I) NOT = SPACE
        PERFORM ATTRIBUTE-DISPLAY.
  ATTRIBUTE-DISPLAY.
     DIVIDE TAB-POS(I) BY 79 GIVING C1 REMAINDER C2
     ADD 1 TO C1
     MOVE C1 TO LINXI
     MOVE C2 TO COLXI
     MOVE TAB-MDT (I) TO MDTI
     MOVE TAB-NOME(I) TO NOMEI
     MOVE TAB-BRT (I) TO BRTI
     MOVE TAB-COR (I) TO CORI
     MOVE TAB-EXT (I) TO EXTI
     MOVE TAB-LENG(I) TO LENXI
```

```
 IF TAB-TIPO(I) = TXTØ
        MOVE 1554 TO CUROUT
        MOVE PROT-FRSET TO NOMEA MDTA
        MOVE PROT-DARK TO CP27A CP29A CP62A
     ELSE
        MOVE 1448 TO CUROUT
        MOVE UNPROT-FRSET TO NOMEA MDTA
        MOVE PROT TO CP27A CP29A CP62A.
  ATTRIBUTE-LOAD.
     IF TAB-TIPO(I) NOT = TXTØ
        IF NOMEI = SPACES OR NOMEI = LOW-VALUES
           GO TO ERRO-NOME
        ELSE
           CALL "PANELB2" USING NOMEI LNOME
           PERFORM NOME-REPETIDO
                   VARYING X FROM 1 BY 1 UNTIL X > MXF.
     CALL "PANELB2" USING MDTI LMDT
     CALL "PANELB2" USING BRTI LMDT
     CALL "PANELB2" USING CORI LMDT
     CALL "PANELB2" USING EXTI LMDT
     IF NOT (MDTI = "Y" OR MDTI = "N" OR MDTI = " ")
        GO TO ERRO-MDT.
     IF NOT (BRTI = "B" OR BRTI = "D" OR BRTI = " ")
        GO TO ERRO-BRT.
     IF NOT (EXTI = "B" OR EXTI = "R" OR EXTI = "U"
          OR EXTI = " ")
        GO TO ERRO-EXT.
     IF NOT (CORI = "B" OR CORI = "R" OR CORI = "P"
          OR CORI = "G" OR CORI = "T" OR CORI = "Y"
          OR CORI = "W" OR CORI = " " )
        GO TO ERRO-COR.
     MOVE MDTI TO TAB-MDT (I)
     MOVE NOMEI TO TAB-NOME(I)
     MOVE BRTI TO TAB-BRT (I)
     MOVE CORI TO TAB-COR (I)
     MOVE EXTI TO TAB-EXT (I)
     IF TAB-TIPO(I) = TXTØ
        MOVE 1554 TO CUROUT
     ELSE
        MOVE 1448 TO CUROUT.
 NOME-REPETIDO.
    IF ( I NOT = X ) AND NOMEI = TAB-NOME(X)
        GO TO ERRO-NOME-REP.
 TOP-PAGE.
     MOVE Ø TO BOT
     MOVE " 1" TO DINII
     MOVE "15" TO DFIMI
     PERFORM UNMOVE-LINES
             VARYING K FROM 1 BY 1 UNTIL K > 15.
 BOT-PAGE.
     MOVE 9 TO BOT
     MOVE "1Ø" TO DINII
     MOVE "24" TO DFIMI
```

```
 PERFORM UNMOVE-LINES
             VARYING K FROM 1 BY 1 UNTIL K > 15.
 MOVE-LINES.
     ADD K BOT GIVING T
     MOVE LTABI(K) TO LT(T).
 UNMOVE-LINES.
     ADD K BOT GIVING T
     MOVE LT(T) TO LTABI(K).
 CHARØ-CHANGE-FILLER.
     IF CHAR1 = SPACE OR CHAR1 = LOW-VALUE
        GO TO ERRO1.
     PERFORM CHARØ-PESQUISA
             VARYING Y FROM 1 BY 1 UNTIL Y > 1896.
     PERFORM CHARØ-ALTER
             VARYING Y FROM 1 BY 1 UNTIL Y > 1896.
 CHARØ-CHANGE.
     IF CHAR1 = SPACE OR CHAR1 = LOW-VALUE
        GO TO ERRO1.
     PERFORM CHARØ-PESQUISA
             VARYING Y FROM 1 BY 1 UNTIL Y > 1896.
     PERFORM CHARØ-ALTER
             VARYING Y FROM 1 BY 1 UNTIL Y > 1896.
     PERFORM CHARØ-ALTER-TAB
             VARYING Y FROM 1 BY 1 UNTIL Y > MXF.
 CHARØ-PESQUISA.
     IF L1896(Y) = CHAR1
        GO TO ERRO2.
 CHARØ-ALTER.
     IF L1896(Y) = CHARØ
        MOVE CHAR1 TO L1896(Y).
        MOVE 2 TO ERRO.
 CHARØ-ALTER-TAB.
     IF TAB-TIPO(Y) = CHARØ
        MOVE CHAR1 TO TAB-TIPO(Y).
 PROTECT-BOT.
     MOVE PROT-DARK TO CP27A CP29A CP31A CP36A CP38A
                    CP63A CP24A CP4ØA CP44A CP6ØA CP61A
                          CP5ØA CP62A NOMEA MDTA CORA
                          BRTA LINXA COLXA LENXA EXTA
     MOVE UNPROT-FRSET TO CASEA CP55A CP35A CP43A CP49A FILLA.
 UNPROTECT-BOT.
     MOVE PROT TO CP27A CP29A CP31A CP36A CP38A
                          CP24A CP4ØA CP44A CP6ØA CP61A
                          CP62A CP63A
     MOVE UNPROT-FRSET TO NOMEA MDTA CORA EXTA BRTA
     MOVE PROT-FRSET TO CASEA CP55A CP35A CP43A CP49A
                          CP5ØA FILLA LINXA COLXA LENXA.
 PROTECT-TOP.
     MOVE PROT-FRSET TO LTABA(I).
 UNPROTECT-TOP.
     MOVE UNPROT-FRSET TO LTABA(I).
 TERMINAR.
    PERFORM ATTRIBUTE-ON
```

```
 IF FIELD-FOUND = 1
        PERFORM TERMINAR-1
                VARYING X FROM 1 BY 1 UNTIL TAB-POS(X) = 5ØØØ
        PERFORM STOP-BYTES
                VARYING X FROM 1 BY 1 UNTIL TAB-POS(X) = 5ØØØ.
     GOBACK.
 TERMINAR-1.
     MOVE TAB-POS(X) TO FC
     MOVE Ø TO I
     PERFORM TERMINAR-2 THRU TERMINAR-2-FIM.
 TERMINAR-2.
     ADD 1 TO FC I
     IF L1896(FC) = TXTØ OR L1896(FC) = NUMØ
         OR L1896(FC) = UNPØ OR L1896(FC) = PROØ
         OR FC = 79 OR FC = 158 OR FC = 237 OR FC = 316
         OR FC = 395 OR FC = 474 OR FC = 553 OR FC = 632
         OR FC = 711 OR FC = 79Ø OR FC = 869 OR FC = 632
         OR FC = 711 OR FC = 79Ø OR FC = 869 OR FC = 948
         OR FC = 1Ø27 OR FC = 11Ø6 OR FC = 1185 OR FC = 1264
         OR FC = 1343 OR FC = 1422 OR FC = 15Ø1 OR FC = 158Ø
         OR FC = 1659 OR FC = 1738 OR FC = 1817 OR FC = 1896
         GO TO TERMINAR-2A.
     MOVE L1896(FC) TO TAB-TEXT-R (X, I)
     GO TO TERMINAR-2.
 TERMINAR-2A.
     IF TAB-TEXT-R(X, I) = SPACE
     OR TAB-TEXT-R(X, I) = LOW-VALUE
        SUBTRACT 1 FROM I
        GO TO TERMINAR-2A.
 TERMINAR-2-FIM.
     MOVE I TO TAB-LENG(X).
 STOP-BYTES.
     IF TAB-TIPO(X) NOT = TXTØ
        ADD TAB-POS(X) TAB-LENG(X) GIVING X1
        ADD 1 X GIVING X2
        ADD 2 TO X1
        IF X1 < TAB-POS(X2)
           SUBTRACT 1 FROM X1
           MOVE X1 TO TAB-STOP(X).
 LOAD-INICIAL.
     IF TAB-POS(X) = 5ØØØ
        MOVE 3ØØØ TO X
        GO TO LOAD-INICIAL-FIM.
     MOVE TAB-POS(X) TO X1
     MOVE TAB-TIPO(X) TO L1896(X1)
     MOVE TAB-LENG(X) TO X2
     PERFORM LOAD-INICIAL-TEXTO
             VARYING K FROM 1 BY 1 UNTIL K > X2
     GO TO LOAD-INICIAL-FIM.
 LOAD-INICIAL-TEXTO.
     ADD 1 TO X1
     MOVE TAB-TEXT-R(X, K) TO L1896(X1).
 LOAD-INICIAL-FIM.
```

```
 EXIT.
 ERRO-NOFIELDS.
     PERFORM PREPARA-ERRO.
     MOVE "There are no fields to give attributes to" TO CP1I.
     GO TO DISPLAY-SCREEN.
 ERRO-CASE.
     PERFORM PREPARA-ERRO.
     MOVE +13Ø4 TO CUROUT
     MOVE "Case must be Mixed or Upper" TO CP1I.
     GO TO DISPLAY-SCREEN.
 ERRO-MDT.
     PERFORM PREPARA-ERRO.
     MOVE +1474 TO CUROUT
     MOVE "MDT must be Yes or space" TO CP1I.
     GO TO DISPLAY-SCREEN.
 ERRO-BRT.
     PERFORM PREPARA-ERRO.
     MOVE +1554 TO CUROUT
     MOVE "BRT must be Bright Dark or space" TO CP1I.
     GO TO DISPLAY-SCREEN.
 ERRO-EXT.
     PERFORM PREPARA-ERRO.
     MOVE +1714 TO CUROUT
     MOVE "Hilight: U(underline) R(reverse) B(blink) or space"
        TO CP1I.
     GO TO DISPLAY-SCREEN.
 ERRO-COR.
     PERFORM PREPARA-ERRO.
     MOVE +1634 TO CUROUT
     MOVE
     "Colors: Blue Red Pink Green Turq Yellow White or space"
        TO CP1I.
     GO TO DISPLAY-SCREEN.
 ERRO-NOME.
     PERFORM PREPARA-ERRO.
     MOVE +1448 TO CUROUT
     MOVE "Name is mandatory for data fields" TO CP1I.
     GO TO DISPLAY-SCREEN.
 ERRO-NOME-REP.
     PERFORM PREPARA-ERRO.
     MOVE +1448 TO CUROUT
     MOVE "Name already given to another field" TO CP1I.
     GO TO DISPLAY-SCREEN.
 ERRO1.
     PERFORM PREPARA-ERRO.
     MOVE "Field indicator cannot be space" TO CP1I.
     GO TO DISPLAY-SCREEN.
 ERRO2.
     PERFORM PREPARA-ERRO.
     PERFORM CURSOR-POSICAO.
     MOVE "Field indicator already exists at cursor position"
        TO CP1I.
```

```
 IF Z > 128Ø AND BOT = Ø
        PERFORM BOT-PAGE
        SUBTRACT 72Ø FROM CUROUT.
     IF Z NOT > 128Ø AND BOT > Ø
        PERFORM TOP-PAGE.
     GO TO DISPLAY-SCREEN.
 PREPARA-ERRO.
    MOVE 1 TO ERRO<br>MOVE SPACES TO CP1I
    MOVE SPACES
     MOVE UNDERLINE TO CP1E
     MOVE WHITE TO CP1C
     MOVE ALARME-ON TO ALARME.
 CURSOR-POSICAO.
     ADD 8Ø Y GIVING Z
     DIVIDE Z BY 79 GIVING Z
     ADD Y TO Z
     ADD 79 TO Z
     MOVE Z TO CUROUT.
```
#### PANELB2 ASSEMBLER SOURCE

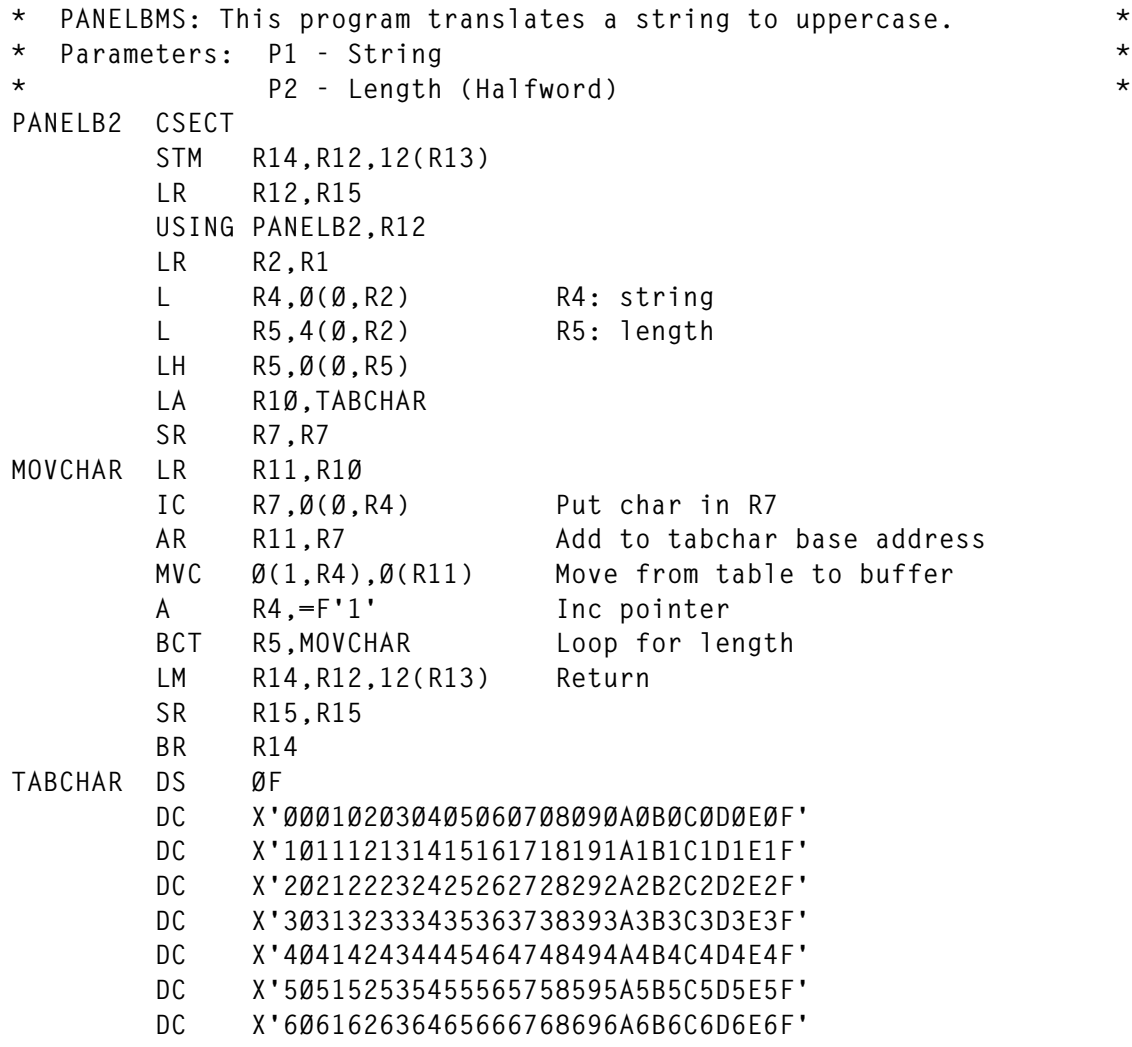

 **DC X'7Ø7172737475767778797A7B7C7D7E7F' DC X'8ØC1C2C3C4C5C6C7C8C98A8B8C8D8E8F' DC X'9ØD1D2D3D4D5D6D7D8D99A9B9C9D9E9F' DC X'AØA1E2E3E4E5E6E7E8E9AAABACADAEAF' DC X'BØB1B2B3B4B5B6B7B8B9BABBBCBDBEBF' DC X'CØC1C2C3C4C5C6C7C8C9CACBCCCDCECF' DC X'DØD1D2D3D4D5D6D7D8D9DADBDCDDDEDF' DC X'EØE1E2E3E4E5E6E7E8E9EAEBECEDEEEF' DC X'FØF1F2F3F4F5F6F7F8F9FAFBFCFDFEFF' YREGS END**

#### PANELB3 COBOL SOURCE

```
 IDENTIFICATION DIVISION.
  PROGRAM-ID. PANELB3.
 * PANELBMS: Output BMS source to temporary file *
  ENVIRONMENT DIVISION.
  INPUT-OUTPUT SECTION.
 FILE-CONTROL.
     SELECT FICIN1 ASSIGN TO F1
     FILE STATUS IS FS1.
 DATA DIVISION.
  FILE SECTION.
  FD FICIN1
     RECORDING MODE IS F
     BLOCK CONTAINS Ø RECORDS
     LABEL RECORD OMITTED.
 Ø1 FICIN1-FD PIC X(8Ø).
 WORKING-STORAGE SECTION.
 77 FS1 PIC 99 VALUE Ø.
 77 LASTPOS PIC 99 VALUE Ø.
 77 X PIC S9(4) COMP VALUE +Ø.
 77 LL PIC S9(4) COMP VALUE +Ø.
 77 ASTERISCO PIC X VALUE "*".
 Ø1 LINHAS.
     Ø2 LINHA-A.
      Ø4 LINHA PIC X(71) VALUE SPACES.
      Ø4 LINHA-CONT PIC X VALUE SPACES.
      Ø4 FILLER PIC X(8) VALUE SPACES.
     Ø2 L1.
      Ø4 FILLER PIC X(28) VALUE "MAPSET DFHMSD TYPE=&SYSPAR".
      Ø4 FILLER PIC X(28) VALUE "M,MODE=INOUT,CTRL=(FREEKB), ".
     Ø2 L2.
      Ø4 FILLER PIC X(26) VALUE " LANG=COBOL,".
      Ø4 FILLER PIC X(26) VALUE "TIOAPFX=YES,EXTATT=MAPONLY".
     Ø2 L3.
      Ø4 NOMEMP PIC X(9) VALUE SPACES.
      Ø4 FILLER PIC X(19) VALUE "DFHMDI SIZE=(24,8Ø)".
     Ø2 LFINAL.
      Ø4 FILLER PIC X(9) VALUE SPACES.
```

```
 Ø4 FILLER PIC X(17) VALUE "DFHMSD TYPE=FINAL".
    Ø2 LFIM.
     Ø4 FILLER PIC X(9) VALUE SPACES.
     Ø4 FILLER PIC X(3) VALUE "END".
    Ø2 CØ.
     Ø4 FILLER PIC X VALUE "*".
    Ø2 L-POS.
     Ø4 NOME PIC X(9) VALUE SPACES.
     Ø4 FILLER PIC X(12) VALUE "DFHMDF POS=(".
     Ø4 LIN PIC 99 VALUE Ø.
     Ø4 FILLER PIC X VALUE ",".
     Ø4 COL PIC 99 VALUE Ø.
     Ø4 FILLER PIC X(9) VALUE "),LENGTH=".
     Ø4 LEN PIC 99 VALUE Ø.
     Ø4 FILLER PIC X(7) VALUE ",ATTRB=".
     Ø4 ATRIB PIC X(25) VALUE SPACES.
    Ø2 L-EXT.
     Ø4 FILLER PIC X(15) VALUE SPACES.
     Ø4 FILLER PIC X(8) VALUE "HILIGHT=".
     Ø4 EXT PIC X(15) VALUE SPACES.
    Ø2 L-COR.
     Ø4 FILLER PIC X(15) VALUE SPACES.
     Ø4 FILLER PIC X(6) VALUE "COLOR=".
     Ø4 COR PIC X(15) VALUE SPACES.
    Ø2 L-TEXTO1.
     Ø4 FILLER PIC X(15) VALUE SPACES.
     Ø4 FILLER PIC X(9) VALUE "INITIAL='".
     Ø4 TEXTO1 PIC X(47) VALUE SPACES.
     Ø4 TEXTO1-C REDEFINES TEXTO1 PIC X OCCURS 47.
    Ø2 L-TEXTO2.
     Ø4 FILLER PIC X(15) VALUE SPACES.
     Ø4 TEXTO2 PIC X(47) VALUE SPACES.
     Ø4 TEXTO2-C REDEFINES TEXTO2 PIC X OCCURS 47.
 LINKAGE SECTION.
 COPY PANELTAB.
 Ø1 FBMSI PIC X(55).
 PROCEDURE DIVISION USING TAB-CAMPOS FBMSI.
    MOVE SPACES TO LINHA-A
    MOVE FBMSI TO LINHA
    OPEN OUTPUT FICIN1
    IF FS1 NOT = Ø
       DISPLAY "ERROR OPENING FICIN1 " FS1
        GO TO RETORNAR.
    PERFORM WRITE-LINHA
    MOVE SPACES TO LINHA-A
    MOVE L1 TO LINHA
    MOVE ASTERISCO TO LINHA-CONT
    PERFORM WRITE-LINHA
    MOVE L2 TO LINHA
    PERFORM WRITE-LINHA
    MOVE CØ TO LINHA
    PERFORM WRITE-LINHA
```

```
 MOVE TITMAP TO NOMEMP
     MOVE L3 TO LINHA
     PERFORM WRITE-LINHA
     MOVE CØ TO LINHA
     PERFORM WRITE-LINHA
     PERFORM WRITE-FIELD THRU WRITE-FIELD-FIM
             VARYING X FROM 1 BY 1 UNTIL X > MXF.
     MOVE LFINAL TO LINHA
     PERFORM WRITE-LINHA
     MOVE LFIM TO LINHA
     PERFORM WRITE-LINHA
     CLOSE FICIN1.
 RETORNAR.
     GOBACK.
                 *==================== Subroutines ==============================*
 WRITE-FIELD.
     IF TAB-POS(X) = 5ØØØ
        GO TO WRITE-FIELD-FIM.
     MOVE SPACES TO ATRIB EXT COR TEXTO1 TEXTO2
     DIVIDE TAB-POS(X) BY 79 GIVING LIN REMAINDER COL
     IF COL > Ø
        ADD 1 TO LIN
     ELSE
       MOVE 79 TO COL.
     MOVE TAB-NOME(X) TO NOME
     MOVE TAB-LENG(X) TO LEN
     MOVE TAB-EXT(X) TO EXT
     MOVE TAB-COR(X) TO COR
    IF (TAB-TIPO(X) = NUMØ AND TAB-MDT(X) = "Y")IF TAB-BRT(X) = "B" MOVE "(NUM,FSET,BRT)," TO ATRIB
           MOVE 14 TO LASTPOS
       ELSE IF TAB-BRT(X) = "D"
           MOVE "(NUM,FSET,DRK)," TO ATRIB
           MOVE 14 TO LASTPOS
        ELSE IF TAB-BRT(X) = " "
           MOVE "(NUM,FSET)," TO ATRIB
           MOVE 1Ø TO LASTPOS.
    IF (TAB-TIPO(X) = NUMØ AND TAB-MDT(X) NOT = "Y")IF TAB-BRT(X) = "B"
           MOVE "(NUM,BRT)," TO ATRIB
           MOVE 9 TO LASTPOS
        ELSE IF TAB-BRT(X) = "D"
           MOVE "(NUM,DRK)," TO ATRIB
           MOVE 9 TO LASTPOS
        ELSE IF TAB-BRT(X) = " "
           MOVE "(NUM)," TO ATRIB
           MOVE 9 TO LASTPOS.
    IF (TAB-TIPO(X) = UNPØ AND TAB-MDT(X) = "Y")IF TAB-BRT(X) = "B"
           MOVE "(UNPROT,FSET,BRT)," TO ATRIB
           MOVE 17 TO LASTPOS
```

```
ELSE IF TAB-BRT(X) = "D" MOVE "(UNPROT,FSET,DRK)," TO ATRIB
       MOVE 17 TO LASTPOS
   ELSE IF TAB-BRT(X) = " " MOVE "(UNPROT,FSET)," TO ATRIB
       MOVE 13 TO LASTPOS.
IF (TAB-TIPO(X) = UNPØ AND TAB-MDT(X) NOT = "Y")IF TAB-BRT(X) = "B" MOVE "(UNPROT,BRT)," TO ATRIB
       MOVE 12 TO LASTPOS
    ELSE IF TAB-BRT(X) = "D"
       MOVE "(UNPROT,DRK)," TO ATRIB
       MOVE 12 TO LASTPOS
   ELSE IF TAB-BRT(X) = " " MOVE "(UNPROT)," TO ATRIB
       MOVE 8 TO LASTPOS.
 IF ((TAB-TIPO(X) = PROØ OR TAB-TIPO(X) = TXTØ)
      AND TAB-MDT(X) = "Y")
  IF TAB-BRT(X) = "B"
      MOVE "(ASKIP,PROT,FSET,BRT)," TO ATRIB
      MOVE 21 TO LASTPOS
  ELSE IF TAB-BRT(X) = "D" MOVE "(ASKIP,PROT,FSET,DRK)," TO ATRIB
      MOVE 21 TO LASTPOS
  ELSE IF TAB-BRT(X) = " " MOVE "(ASKIP,PROT,FSET)," TO ATRIB
      MOVE 17 TO LASTPOS.
 IF ((TAB-TIPO(X) = PROØ OR TAB-TIPO(X) = TXTØ)
     AND TAB-MDT(X) NOT = "Y")
  IF TAB-BRT(X) = "B" MOVE "(ASKIP,PROT,BRT)," TO ATRIB
      MOVE 16 TO LASTPOS
  ELSE IF TAB-BRT(X) = "D" MOVE "(ASKIP,PROT,DRK)," TO ATRIB
      MOVE 16 TO LASTPOS
   ELSE IF TAB-BRT(X) = " "
      MOVE "(ASKIP,PROT)," TO ATRIB
      MOVE 12 TO LASTPOS.
IF TAB-IC(X) = 1
    MOVE ",IC)," TO ATRIB(LASTPOS:5).
 IF TAB-TIPO(X) = TXTØ
   OR NOT (TAB-TIPO(X) = TXTØ OR TAB-TEXT-R(X, 1) = FILØ)
    MOVE TAB-TEXT-1(X) TO TEXTO1
    IF TAB-LENG(X) < 47
       MOVE TAB-LENG(X) TO LL
       ADD 1 TO LL
       MOVE "'" TO TEXTO1-C(LL)
    ELSE IF TAB-LENG(X) > 47
       MOVE TAB-TEXT-2(X) TO TEXTO2
       MOVE TAB-LENG(X) TO LL
       SUBTRACT 47 FROM LL
       ADD 1 TO LL
```

```
 MOVE "'" TO TEXTO2-C(LL)
        ELSE IF TAB-LENG(X) = 47
           MOVE "'" TO TEXTO2-C(1).
     MOVE ASTERISCO TO LINHA-CONT
     MOVE L-POS TO LINHA
     PERFORM WRITE-LINHA.
 WRITE-EXT.
     IF EXT = SPACE
        MOVE "OFF, " TO EXT.
     IF EXT = "B"
        MOVE "BLINK, " TO EXT.
     IF EXT = "R"
        MOVE "REVERSE, " TO EXT.
     IF EXT = "U"
        MOVE "UNDERLINE," TO EXT.
     MOVE ASTERISCO TO LINHA-CONT
     MOVE L-EXT TO LINHA
     PERFORM WRITE-LINHA.
 WRITE-COR.
     IF TEXTO1 = SPACES
        PERFORM WRITE-COR-SPACE
     ELSE
        MOVE ASTERISCO TO LINHA-CONT
        PERFORM WRITE-COR-COMMA.
     MOVE L-COR TO LINHA
     PERFORM WRITE-LINHA.
 WRITE-COR-SPACE.
     IF COR = SPACE
         MOVE "DEFAULT " TO COR
     ELSE IF COR = "B"
         MOVE "BLUE " TO COR
     ELSE IF COR = "R"
         MOVE "RED " TO COR
     ELSE IF COR = "G"
         MOVE "GREEN " TO COR
     ELSE IF COR = "T"
         MOVE "TURQUOISE " TO COR
     ELSE IF COR = "Y"
         MOVE "YELLOW " TO COR
     ELSE IF COR = "P"
         MOVE "PINK " TO COR
     ELSE IF COR = "W"
         MOVE "NEUTRAL " TO COR.
 WRITE-COR-COMMA.
     IF COR = SPACE
         MOVE "DEFAULT, " TO COR
     ELSE IF COR = "B"
         MOVE "BLUE, " TO COR
     ELSE IF COR = "R"
         MOVE "RED, " TO COR
```
 **ELSE IF COR = "G" MOVE "GREEN, " TO COR ELSE IF COR = "T" MOVE "TURQUOISE," TO COR ELSE IF COR = "Y" MOVE "YELLOW, " TO COR ELSE IF COR = "P" MOVE "PINK, " TO COR ELSE IF COR = "W" MOVE "NEUTRAL, " TO COR. WRITE-TEXTO. IF TEXTO2 NOT = SPACES MOVE ASTERISCO TO LINHA-CONT. IF TEXTO1 NOT = SPACES MOVE L-TEXTO1 TO LINHA PERFORM WRITE-LINHA. IF TEXTO2 NOT = SPACES MOVE L-TEXTO2 TO LINHA PERFORM WRITE-LINHA. MOVE CØ TO LINHA PERFORM WRITE-LINHA. IF TAB-STOP(X) NOT NUMERIC GO TO WRITE-FIELD-FIM. IF TAB-STOP(X) = Ø GO TO WRITE-FIELD-FIM. MOVE "(ASKIP,PROT)" TO ATRIB MOVE SPACES TO NOME MOVE 1 TO LEN DIVIDE TAB-STOP(X) BY 79 GIVING LIN REMAINDER COL IF COL > Ø ADD 1 TO LIN ELSE MOVE 79 TO COL. MOVE L-POS TO LINHA PERFORM WRITE-LINHA. WRITE-FIELD-FIM. EXIT. WRITE-LINHA. WRITE FICIN1-FD FROM LINHA-A. MOVE SPACES TO LINHA-A.**

#### PANELB4 COBOL SOURCE

 **IDENTIFICATION DIVISION. PROGRAM-ID. PANELB4. \* PANELBMS: Output cobol copybook to temporary file \* ENVIRONMENT DIVISION. INPUT-OUTPUT SECTION. FILE-CONTROL. SELECT FICIN1 ASSIGN TO F2 FILE STATUS IS FS1.**

```
 DATA DIVISION.
 FILE SECTION.
 FD FICIN1
    RECORDING MODE IS F
    BLOCK CONTAINS Ø RECORDS
    LABEL RECORD OMITTED.
 Ø1 FICIN1-FD PIC X(8Ø).
 WORKING-STORAGE SECTION.
 77 FS1 PIC 99 VALUE Ø.
 77 X PIC S9(4) COMP VALUE +Ø.
 77 Y PIC S9(4) COMP VALUE +Ø.
 77 Z PIC S9(4) COMP VALUE +Ø.
 Ø1 FTEMP-GERAL.
    Ø2 FTEMPØ1.
     Ø4 FTEMP PIC X OCCURS 1Ø.
    Ø2 FTEMPØ2.
     Ø4 FTEMP2 PIC X OCCURS 1Ø.
 Ø1 LINHAS.
    Ø2 LINHA.
     Ø4 FILLER PIC X(6) VALUE SPACES.
     Ø4 COMENTARIO PIC X VALUE SPACES.
     Ø4 ZONA-A PIC X(1Ø) VALUE SPACES.
     Ø4 ZONA-B PIC X(63) VALUE SPACES.
    Ø2 L-TIT1.
     Ø4 FILLER PIC X(14) VALUE " Ø1 ".
     Ø4 TIT1 PIC X(1Ø) VALUE SPACES.
    Ø2 L-TIT2.
     Ø4 FILLER PIC X(14) VALUE " Ø1 ".
     Ø4 TIT2 PIC X(1Ø) VALUE SPACES.
     Ø4 FILLER PIC X(12) VALUE " REDEFINES ".
     Ø4 TIT3 PIC X(1Ø) VALUE SPACES.
    Ø2 L-FILLER12.
     Ø4 FILLER PIC X(23) VALUE "Ø5 FILLER ".
     Ø4 FILLER PIC X(12) VALUE "PIC X(12).".
    Ø2 L-FILLER3.
     Ø4 FILLER PIC X(23) VALUE "Ø5 FILLER ".
     Ø4 FILLER PIC X(12) VALUE "PIC X(Ø3).".
    Ø2 L-L.
     Ø4 FILLER PIC X(Ø7) VALUE "Ø5 ".
     Ø4 NOMEL PIC X(1Ø) VALUE SPACES.
     Ø4 FILLER PIC X(19) VALUE "COMP PIC S9(4).".
    Ø2 L-F.
     Ø4 FILLER PIC X(Ø7) VALUE "Ø5 ".
     Ø4 NOMEF PIC X(1Ø) VALUE SPACES.
     Ø4 FILLER PIC X(19) VALUE " PIC X(Ø1).".
    Ø2 L-R.
     Ø4 FILLER PIC X(24) VALUE "Ø5 FILLER REDEFINES ".
     Ø4 NOMER PIC X(1Ø) VALUE SPACES.
    Ø2 L-A.
     Ø4 FILLER PIC X(Ø7) VALUE " Ø7 ".
     Ø4 NOMEA PIC X(1Ø) VALUE SPACES.
     Ø4 FILLER PIC X(19) VALUE " PIC X(Ø1).".
    Ø2 L-I.
```

```
 Ø4 FILLER PIC X(Ø7) VALUE "Ø5 ".
     Ø4 NOMEI PIC X(1Ø) VALUE SPACES.
     Ø4 FILLER PIC X(14) VALUE " PIC X(".
     Ø4 LENGI PIC 99.
     Ø4 FILLER PIC X(Ø2) VALUE ").".
    Ø2 L-O.
     Ø4 FILLER PIC X(Ø7) VALUE "Ø5 ".
     Ø4 NOMEO PIC X(1Ø) VALUE SPACES.
     Ø4 FILLER PIC X(14) VALUE " PIC X(".
     Ø4 LENGO PIC 99.
     Ø4 FILLER PIC X(Ø2) VALUE ").".
    Ø2 CØ.
     Ø4 FILLER PIC X(7) VALUE " *".
 LINKAGE SECTION.
 COPY PANELTAB.
 Ø1 FCOPYI PIC X(55).
 PROCEDURE DIVISION USING TAB-CAMPOS FCOPYI.
    OPEN OUTPUT FICIN1.
    IF FS1 NOT = Ø
       DISPLAY "ERRO DE ABERTURA DE FICIN1 " FS1
       GO TO RETORNAR.
    MOVE SPACES TO LINHA
    MOVE FCOPYI TO LINHA
    PERFORM WRITE-LINHA
    MOVE SPACES TO FTEMPØ1 FTEMPØ2
    MOVE TITMAP TO FTEMPØ1
    PERFORM MOVE-NAME
    MOVE "I" TO FTEMP2(Y)
    ADD 1 TO Y
                     TO FTEMP2(Y)
    MOVE FTEMPØ2 TO TIT1 TIT3
   MOVE SPACE TO FTEMP2(Y)
    SUBTRACT 1 FROM Y
    MOVE "O" TO FTEMP2(Y)
    MOVE FTEMPØ2 TO TIT2
    MOVE L-TIT1 TO LINHA
    PERFORM WRITE-LINHA
    MOVE CØ TO LINHA
    PERFORM WRITE-LINHA
    MOVE L-FILLER12 TO ZONA-B
    PERFORM WRITE-LINHA
    PERFORM WRITE-INPUT THRU WRITE-INPUT-FIM
            VARYING X FROM 1 BY 1 UNTIL X > MXF.
    MOVE CØ TO LINHA
    PERFORM WRITE-LINHA
    MOVE L-TIT2 TO LINHA
    PERFORM WRITE-LINHA
    MOVE CØ TO LINHA
    PERFORM WRITE-LINHA
    MOVE L-FILLER12 TO ZONA-B
    PERFORM WRITE-LINHA
    PERFORM WRITE-OUTPUT THRU WRITE-OUTPUT-FIM
            VARYING X FROM 1 BY 1 UNTIL X > MXF.
```
 **CLOSE FICIN1. RETORNAR. GOBACK. \*===================== Subroutines =============================\* WRITE-INPUT. IF TAB-POS(X) = 5ØØØ GO TO WRITE-INPUT-FIM. IF TAB-TIPO(X) = TXTØ GO TO WRITE-INPUT-FIM. MOVE SPACES TO FTEMPØ1 FTEMPØ2 MOVE TAB-LENG(X) TO LENGI MOVE TAB-NOME(X) TO FTEMPØ1 PERFORM MOVE-NAME MOVE "L" TO FTEMP2(Y) MOVE FTEMPØ2 TO NOMEL MOVE "A" TO FTEMP2(Y) MOVE FTEMPØ2 TO NOMEA MOVE "I" TO FTEMP2(Y) MOVE FTEMPØ2 TO NOMEI** MOVE "0" TO FTEMP2(Y)  **MOVE FTEMPØ2 TO NOMEO** MOVE "F" TO FTEMP2(Y)  **MOVE FTEMPØ2 TO NOMEF ADD 1 TO Y MOVE "." TO FTEMP2(Y) MOVE FTEMPØ2 TO NOMER MOVE L-L TO ZONA-B PERFORM WRITE-LINHA MOVE L-F TO ZONA-B PERFORM WRITE-LINHA MOVE L-R TO ZONA-B PERFORM WRITE-LINHA MOVE L-A TO ZONA-B PERFORM WRITE-LINHA MOVE L-I TO ZONA-B PERFORM WRITE-LINHA PERFORM WRITE-LINHA. WRITE-INPUT-FIM. EXIT. WRITE-OUTPUT. IF TAB-POS(X) = 5ØØØ GO TO WRITE-OUTPUT-FIM. IF TAB-TIPO(X) = TXTØ GO TO WRITE-OUTPUT-FIM. MOVE SPACES TO FTEMPØ1 FTEMPØ2 MOVE TAB-LENG(X) TO LENGO MOVE TAB-NOME(X) TO FTEMPØ1 MOVE L-FILLER3 TO ZONA-B PERFORM WRITE-LINHA PERFORM MOVE-NAME** MOVE "0" TO FTEMP2(Y)  **MOVE FTEMPØ2 TO NOMEO**

```
 MOVE L-O TO ZONA-B
     PERFORM WRITE-LINHA.
 WRITE-OUTPUT-FIM.
      EXIT.
 WRITE-LINHA.
    WRITE FICIN1-FD FROM LINHA
     MOVE SPACES TO LINHA.
 MOVE-NAME.
    MOVE Ø TO Y
     PERFORM MOVE-NAME-1
             VARYING Z FROM 1 BY 1 UNTIL Z > 8
     ADD 1 TO Y.
 MOVE-NAME-1.
     IF NOT ( FTEMP(Z) = SPACE OR FTEMP(Z) = LOW-VALUE )
        ADD 1 TO Y
        MOVE FTEMP(Z) TO FTEMP2(Y).
```
#### PANELB5 COBOL SOURCE

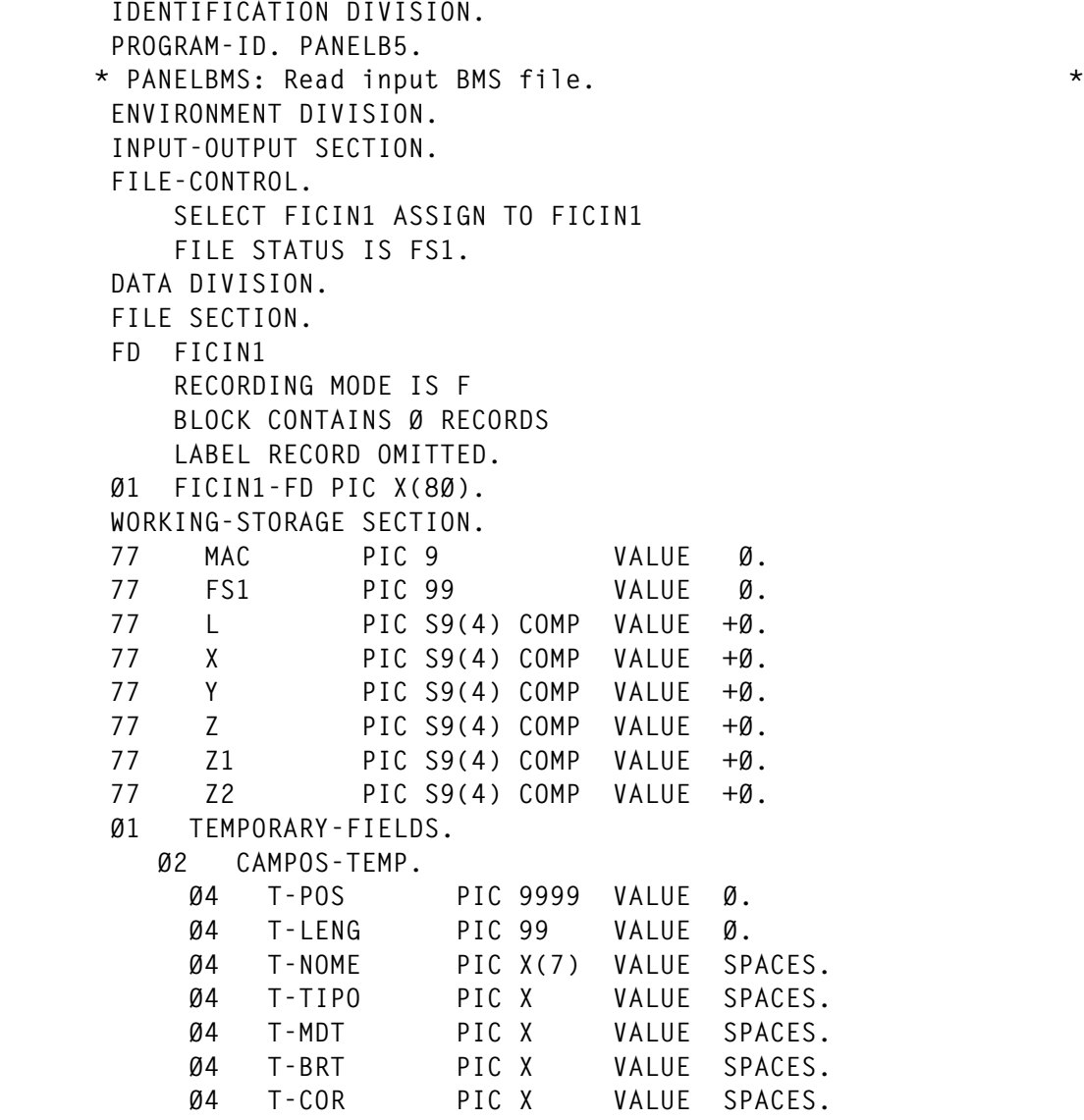

```
 Ø4 T-EXT PIC X VALUE SPACES.
     Ø4 T-STOP PIC 9999 VALUE Ø.
     Ø4 T-TEXT-R PIC X(78) VALUE SPACES.
     Ø4 T-TEXT REDEFINES T-TEXT-R PIC X OCCURS 78.
     Ø4 T-IC PIC X.
 Ø1 LINHAS.
    Ø2 LINHA.
      Ø4 NOME PIC X(8) VALUE SPACES.
      Ø4 FILLER REDEFINES NOME.
        Ø6 COMENTARIO PIC X.
        Ø6 FILLER PIC X(7).
      Ø4 FILLER PIC X VALUE SPACES.
      Ø4 MACROS PIC X(6) VALUE SPACES.
      Ø4 PARMS PIC X(57) VALUE SPACES.
      Ø4 PAR REDEFINES PARMS PIC X OCCURS 57.
      Ø4 FILLER PIC X(8) VALUE SPACES.
    Ø2 LIN PIC 99.
    Ø2 FILLER REDEFINES LIN.
      Ø4 L1 PIC X.
      Ø4 L2 PIC X.
    Ø2 COL PIC 99.
    Ø2 FILLER REDEFINES COL.
      Ø4 C1 PIC X.
      Ø4 C2 PIC X.
 LINKAGE SECTION.
 COPY PANELTAB.
 PROCEDURE DIVISION USING TAB-CAMPOS.
    OPEN INPUT FICIN1.
    IF FS1 NOT = Ø
       DISPLAY "Error opening ficin1. File Status " FS1
       STOP RUN.
    MOVE SPACES TO CAMPOS-TEMP.
 READ-NEXT.
    PERFORM LEITURA.
    IF COMENTARIO = "*"
       GO TO READ-NEXT.
    IF MACROS = "DFHMDI"
       MOVE NOME TO TITMAP
       GO TO READ-NEXT.
    IF NOT (( MACROS = "DFHMDF" OR MACROS = "END") AND MAC = 1)
       GO TO READ-NEXT-1.
    IF (T-NOME = SPACES AND T-TEXT(1) = FILØ AND T-LENG = 1)
       MOVE SPACES TO CAMPOS-TEMP
       GO TO READ-NEXT-1.
    ADD 1 TO X
    IF X > 3ØØ
       DISPLAY "BMS exceeds limit of 3ØØ fields"
       STOP RUN.
    MOVE CAMPOS-TEMP TO CAMPOS(X)
   MOVE SPACES TO CAMPOS-TEMP
    IF TAB-NOME(X) = SPACES
        MOVE TXTØ TO TAB-TIPO(X).
```

```
 IF TAB-TIPO(X) = SPACES
         MOVE PROØ TO TAB-TIPO(X).
 READ-NEXT-1.
     IF MACROS = "DFHMDF"
        MOVE NOME TO T-NOME
        MOVE 1 TO MAC.
     IF MACROS = "END "
        GO TO RETORNAR.
     MOVE 1 TO Z1
     MOVE 2 TO Z2.
 ANALISE.
     IF PARMS(Z1:3) = "POS"
        GO TO POSICAO.
     IF PARMS(Z1:3) = "LEN"
        GO TO COMPRIMENTO.
     IF PARMS(Z1:3) = "ATT"
        GO TO ATRIBUTOS.
     IF PARMS(Z1:3) = "COL"
        GO TO COLOUR.
     IF PARMS(Z1:3) = "HIL"
        GO TO HILIGHT.
     IF PARMS(Z1:3) = "INI"
        GO TO VALOR-INICIAL.
    IF PAR(Z1) = SPACE AND Z1 = 1 ADD 1 TO Z1 Z2
        GO TO ANALISE.
     GO TO READ-NEXT.
 POSICAO.
     ADD 5 TO Z1 Z2
     MOVE PAR(Z1) TO L1
     MOVE PAR(Z2) TO L2
     IF L2 = ","
        ADD 2 TO Z1 Z2
        MOVE L1 TO L2
        MOVE ZERO TO L1
     ELSE
        ADD 3 TO Z1 Z2.
     MOVE PAR(Z1) TO C1
     MOVE PAR(Z2) TO C2
     IF C2 = ")"
        ADD 3 TO Z1 Z2
        MOVE C1 TO C2
        MOVE ZERO TO C1
     ELSE
        ADD 4 TO Z1 Z2.
     SUBTRACT 1 FROM LIN
     MULTIPLY LIN BY 79 GIVING T-POS
     ADD COL TO T-POS
     GO TO ANALISE.
 COMPRIMENTO.
     ADD 7 TO Z1 Z2
     MOVE PAR(Z1) TO L1
```

```
 MOVE PAR(Z2) TO L2
     IF L2 = ","
        ADD 2 TO Z1 Z2
        MOVE L1 TO L2
        MOVE ZERO TO L1
     ELSE
        ADD 3 TO Z1 Z2.
     MOVE LIN TO T-LENG
     PERFORM DATA-FILL
              VARYING L FROM 1 BY 1 UNTIL L > LIN
     GO TO ANALISE.
 DATA-FILL.
     MOVE FILØ TO T-TEXT(L).
 ATRIBUTOS.
     ADD 6 TO Z1 Z2.
 ATRIBUTOS-1.
    IF PAR(Z1) = "("
        ADD 1 TO Z1 Z2
        GO TO ATRIBUTOS-1.
     IF PARMS(Z1:2) = "AS"
        ADD 6 TO Z1 Z2
        GO TO ATRIBUTOS-1.
     IF PARMS(Z1:2) = "UN"
        MOVE UNPØ TO T-TIPO
        ADD 7 TO Z1 Z2
        GO TO ATRIBUTOS-1.
     IF PARMS(Z1:2) = "PR"
        MOVE PROØ TO T-TIPO
        ADD 5 TO Z1 Z2
        GO TO ATRIBUTOS-1.
     IF PARMS(Z1:2) = "FS"
        MOVE "Y" TO T-MDT
        ADD 5 TO Z1 Z2
        GO TO ATRIBUTOS-1.
     IF PARMS(Z1:2) = "FR"
        MOVE SPACE TO T-MDT
        ADD 6 TO Z1 Z2
        GO TO ATRIBUTOS-1.
     IF PARMS(Z1:2) = "NU"
        MOVE NUMØ TO T-TIPO
        ADD 4 TO Z1 Z2
        GO TO ATRIBUTOS-1.
     IF PARMS(Z1:2) = "BR"
        MOVE "B" TO T-BRT
        ADD 4 TO Z1 Z2
        GO TO ATRIBUTOS-1.
     IF PARMS(Z1:2) = "DR"
        MOVE "D" TO T-BRT
        ADD 4 TO Z1 Z2
        GO TO ATRIBUTOS-1.
     IF PARMS(Z1:2) = "NO"
        MOVE SPACE TO T-BRT
```

```
 ADD 5 TO Z1 Z2
        GO TO ATRIBUTOS-1.
     IF PARMS(Z1:2) = "DE"
        MOVE SPACE TO T-BRT
        ADD 4 TO Z1 Z2
        GO TO ATRIBUTOS-1.
     IF PARMS(Z1:2) = "IC"
        MOVE 1 TO T-IC
        ADD 3 TO Z1 Z2
        GO TO ATRIBUTOS-1.
     GO TO ANALISE.
 COLOUR.
     ADD 6 TO Z1 Z2
     IF PAR(Z1) = "D"
        MOVE SPACE TO T-COR
        ADD 8 TO Z1 Z2
     ELSE
        MOVE PAR(Z1) TO T-COR
        IF T-COR = "N"
           MOVE "W" TO T-COR.
     IF PAR(Z1) = "B"
        ADD 5 TO Z1 Z2
     ELSE IF PAR(Z1) = "R"
        ADD 4 TO Z1 Z2
     ELSE IF PAR(Z1) = "P"
        ADD 5 TO Z1 Z2
     ELSE IF PAR(Z1) = "G"
        ADD 6 TO Z1 Z2
     ELSE IF PAR(Z1) = "T"
        ADD 1Ø TO Z1 Z2
     ELSE IF PAR(Z1) = "Y"
        ADD 7 TO Z1 Z2
     ELSE IF PAR(Z1) = "N"
        ADD 8 TO Z1 Z2.
     GO TO ANALISE.
 HILIGHT.
     ADD 8 TO Z1 Z2
     IF PAR(Z1) = "O"
        MOVE SPACE TO T-EXT
        ADD 4 TO Z1 Z2
     ELSE
        MOVE PAR(Z1) TO T-EXT.
     IF PAR(Z1) = "B"
        ADD 6 TO Z1 Z2
     ELSE IF PAR(Z1) = "R"
        ADD 8 TO Z1 Z2
     ELSE IF PAR(Z1) = "U"
        ADD 1Ø TO Z1 Z2.
     GO TO ANALISE.
 VALOR-INICIAL.
     MOVE SPACES TO T-TEXT-R
     MOVE Ø TO Y
```

```
 ADD 8 TO Z1.
 VALOR-INICIAL-1.
     ADD 1 TO Z1 Y
     IF Z1 = 57 AND PAR(57) = "*"
        PERFORM LEITURA
        MOVE Ø TO Z1
        SUBTRACT 1 FROM Y
        GO TO VALOR-INICIAL-1.
    IF PAR(Z1) = "''" GO TO ANALISE.
     MOVE PAR(Z1) TO T-TEXT(Y)
     GO TO VALOR-INICIAL-1.
 LEITURA.
     READ FICIN1 INTO LINHA
          AT END GO TO RETORNAR.
     IF FS1 NOT = Ø
        DISPLAY "Error reading Ficin1. File Status " FS1
        STOP RUN.
 RETORNAR.
     CLOSE FICIN1.
     GOBACK.
```
#### PANELZ0 COPYBOOK SOURCE

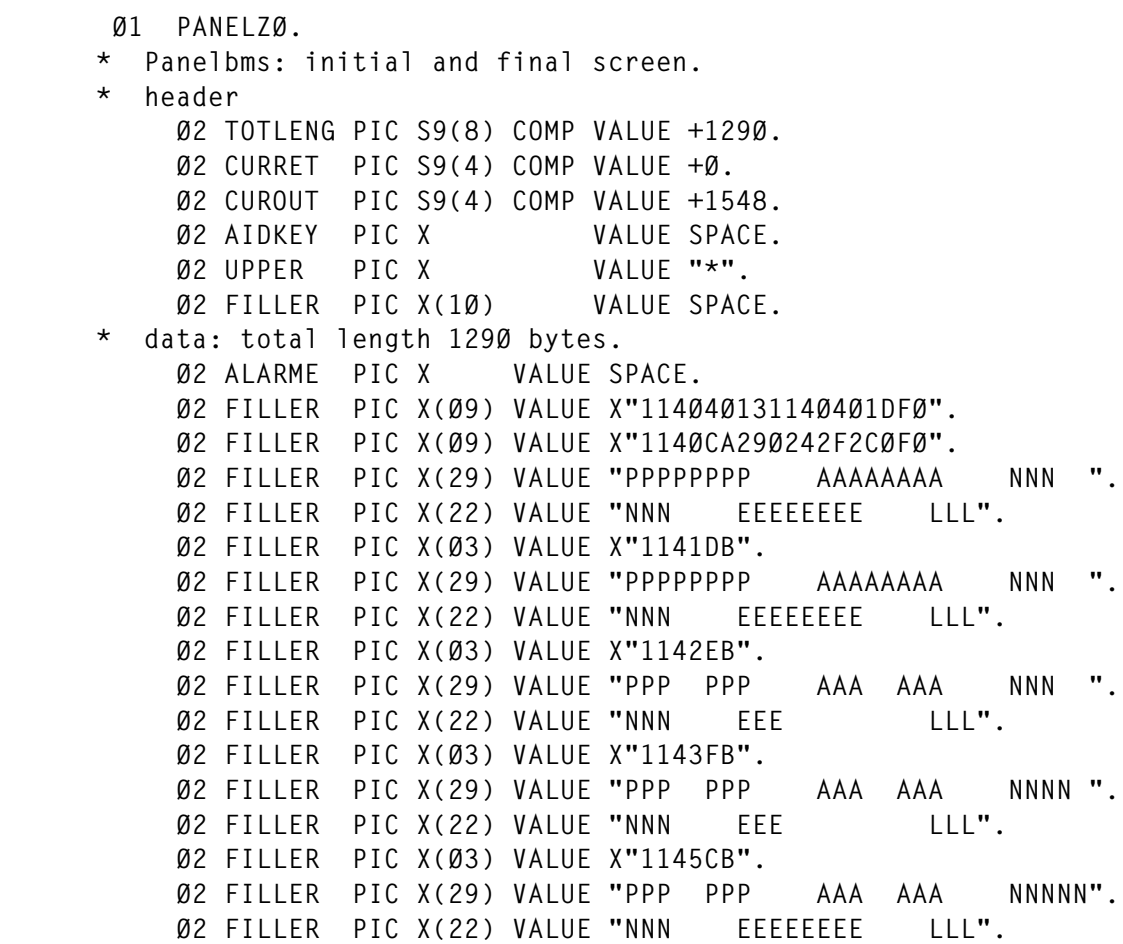

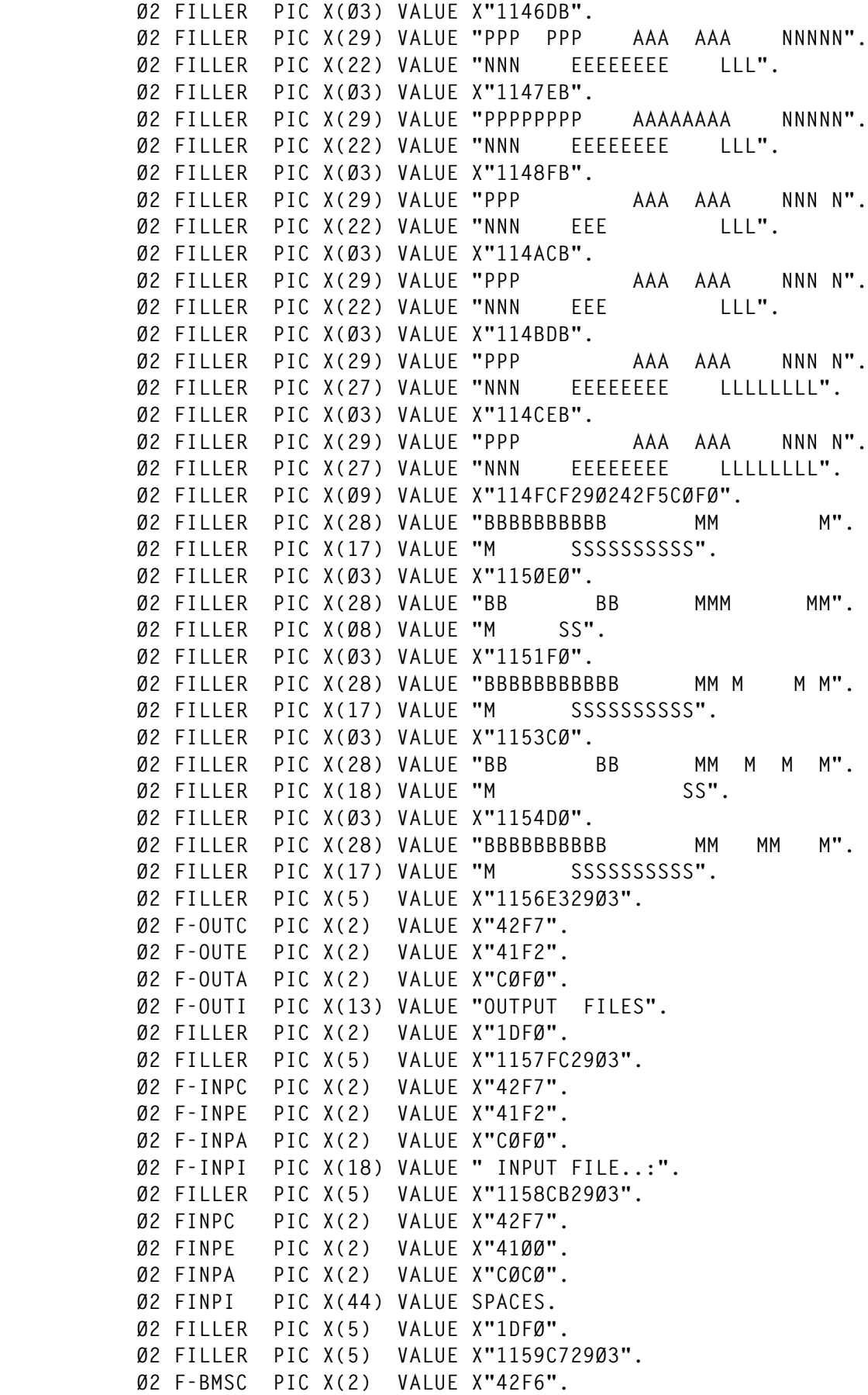

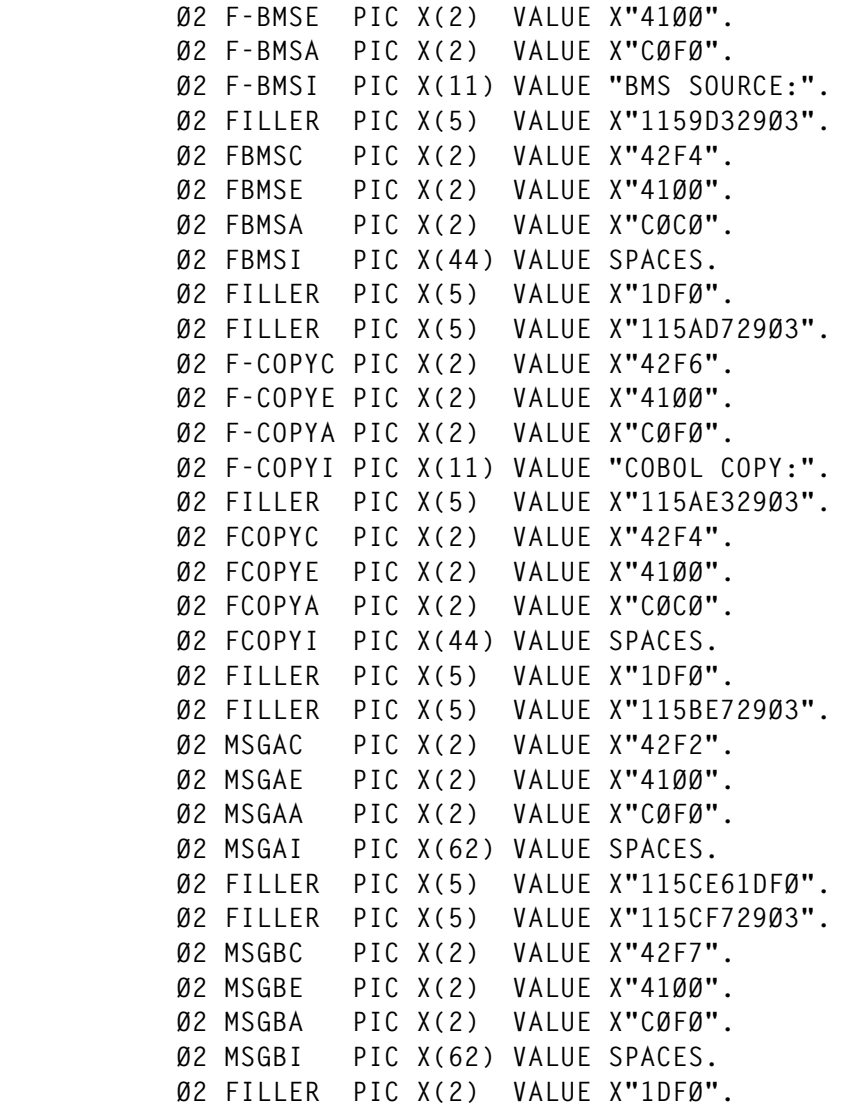

#### PANELZ1 COPYBOOK SOURCE

```
 Ø1 PRIM-LINHA.
     Ø2 PRIMEIRA-LINHA.
       Ø3 FILLER PIC X(Ø2) VALUE X"42F6".
       Ø3 FILLER PIC X(Ø2) VALUE X"41F2".
       Ø3 FILLER PIC X(Ø2) VALUE X"CØE8".
       Ø3 FILLER PIC X(25) VALUE "1...+....1....+....2....+".
       Ø3 FILLER PIC X(25) VALUE "....3....+....4....+....5".
       Ø3 FILLER PIC X(25) VALUE "....+....6....+....7....+".
       Ø3 FILLER PIC X(24) VALUE "....".
 Ø1 PANELZ.
    Ø2 L2479 PIC X(1896) VALUE SPACES.
     Ø2 FILLER REDEFINES L2479.
       Ø3 LT OCCURS 24.
         Ø4 LTC PIC X OCCURS 79.
     Ø2 L1896 REDEFINES L2479 PIC X OCCURS 1896.
 Ø1 PANELZ1.
```

```
 Ø2 INI1.
 * Panelbms drawing screen.
 * header
       Ø3 TOTLENG PIC S9(8) COMP VALUE +2272.
       Ø3 CURRET PIC S9(4) COMP VALUE +Ø.
       Ø3 CUROUT PIC S9(4) COMP VALUE +81.
       Ø3 AIDKEY PIC X VALUE SPACES.
       Ø3 UPPER PIC X VALUE SPACES.
       Ø3 CHARFILL PIC X VALUE SPACES.
       Ø3 NUMFILL PIC X VALUE ZERO.
       Ø3 FILLER PIC X(8) VALUE SPACES.
 * data: total length 2272
       Ø3 ALARME PIC X VALUE SPACE.
       Ø3 FILLER PIC X(Ø4) VALUE X"114Ø4Ø13".
       Ø3 FILLER PIC X(Ø5) VALUE X"114Ø4Ø1DFØ".
       Ø3 FILLER PIC X(Ø5) VALUE X"114ØCØ29Ø3".
       Ø3 PRIMEIRA.
        Ø5 CP1C PIC X(Ø2) VALUE X"42F6".
        Ø5 CP1E PIC X(Ø2) VALUE X"41F2".
        Ø5 CP1A PIC X(Ø2) VALUE X"CØE8".
        Ø5 CP1I.
         Ø7 FILLER PIC X(25) VALUE "1...+....1....+....2....+".
         Ø7 FILLER PIC X(25) VALUE "....3....+....4....+....5".
         Ø7 FILLER PIC X(25) VALUE "....+....6....+....7....+".
         Ø7 FILLER PIC X(24) VALUE "....".
     Ø2 LTAB.
       Ø3 FILLER PIC X(Ø3) VALUE X"1141DØ".
       Ø3 FILLER PIC X(Ø8) VALUE X"29Ø342F441ØØCØCØ".
       Ø3 FILLER PIC X(79) VALUE SPACES.
       Ø3 FILLER PIC X(Ø3) VALUE X"1142EØ".
       Ø3 FILLER PIC X(Ø8) VALUE X"29Ø342F441ØØCØCØ".
       Ø3 FILLER PIC X(79) VALUE SPACES.
       Ø3 FILLER PIC X(Ø3) VALUE X"1143FØ".
       Ø3 FILLER PIC X(Ø8) VALUE X"29Ø342F441ØØCØCØ".
       Ø3 FILLER PIC X(79) VALUE SPACES.
       Ø3 FILLER PIC X(Ø3) VALUE X"1145CØ".
       Ø3 FILLER PIC X(Ø8) VALUE X"29Ø342F441ØØCØCØ".
       Ø3 FILLER PIC X(79) VALUE SPACES.
       Ø3 FILLER PIC X(Ø3) VALUE X"1146DØ".
       Ø3 FILLER PIC X(Ø8) VALUE X"29Ø342F441ØØCØCØ".
       Ø3 FILLER PIC X(79) VALUE SPACES.
       Ø3 FILLER PIC X(Ø3) VALUE X"1147EØ".
       Ø3 FILLER PIC X(Ø8) VALUE X"29Ø342F441ØØCØCØ".
       Ø3 FILLER PIC X(79) VALUE SPACES.
       Ø3 FILLER PIC X(Ø3) VALUE X"1148FØ".
       Ø3 FILLER PIC X(Ø8) VALUE X"29Ø342F441ØØCØCØ".
       Ø3 FILLER PIC X(79) VALUE SPACES.
       Ø3 FILLER PIC X(Ø3) VALUE X"114ACØ".
       Ø3 FILLER PIC X(Ø8) VALUE X"29Ø342F441ØØCØCØ".
       Ø3 FILLER PIC X(79) VALUE SPACES.
       Ø3 FILLER PIC X(Ø3) VALUE X"114BDØ".
       Ø3 FILLER PIC X(Ø8) VALUE X"29Ø342F441ØØCØCØ".
```

```
 Ø3 FILLER PIC X(79) VALUE SPACES.
             Ø3 FILLER PIC X(Ø3) VALUE X"114CEØ".
             Ø3 FILLER PIC X(Ø8) VALUE X"29Ø342F441ØØCØCØ".
             Ø3 FILLER PIC X(79) VALUE SPACES.
             Ø3 FILLER PIC X(Ø3) VALUE X"114DFØ".
             Ø3 FILLER PIC X(Ø8) VALUE X"29Ø342F441ØØCØCØ".
             Ø3 FILLER PIC X(79) VALUE SPACES.
             Ø3 FILLER PIC X(Ø3) VALUE X"114FCØ".
             Ø3 FILLER PIC X(Ø8) VALUE X"29Ø342F441ØØCØCØ".
             Ø3 FILLER PIC X(79) VALUE SPACES.
             Ø3 FILLER PIC X(Ø3) VALUE X"115ØDØ".
             Ø3 FILLER PIC X(Ø8) VALUE X"29Ø342F441ØØCØCØ".
             Ø3 FILLER PIC X(79) VALUE SPACES.
             Ø3 FILLER PIC X(Ø3) VALUE X"1151EØ".
             Ø3 FILLER PIC X(Ø8) VALUE X"29Ø342F441ØØCØCØ".
             Ø3 FILLER PIC X(79) VALUE SPACES.
             Ø3 FILLER PIC X(Ø3) VALUE X"1152FØ".
             Ø3 FILLER PIC X(Ø8) VALUE X"29Ø342F441ØØCØCØ".
             Ø3 FILLER PIC X(79) VALUE SPACES.
           Ø2 LTABR REDEFINES LTAB OCCURS 15.
             Ø3 FILLER PIC X(5).
             Ø3 LTABC PIC XX.
             Ø3 LTABE PIC XX.
             Ø3 LTABA PIC XX.
             Ø3 LTABI PIC X(79).
           Ø2 LEGENDA.
             Ø3 FILLER PIC X(Ø5) VALUE X"1154CØ29Ø2".
             Ø3 CP17C PIC X(Ø2) VALUE X"42F6".
 Ø3 CP17A PIC X(Ø2) VALUE X"CØFØ".
 Ø3 CP17I PIC X(22) VALUE "===== Case (Mixed,Up):".
             Ø3 FILLER PIC X(Ø5) VALUE X"1154D729Ø2".
             Ø3 CASEC PIC X(Ø2) VALUE X"42F7".
             Ø3 CASEA PIC X(Ø2) VALUE X"CØCØ".
             Ø3 CASEI PIC X(Ø1) VALUE SPACES.
             Ø3 FILLER PIC X(Ø5) VALUE X"1154D929Ø2".
             Ø3 CP19C PIC X(Ø2) VALUE X"42F6".
             Ø3 CP19A PIC X(Ø2) VALUE X"CØFØ".
             Ø3 CP19I.
              Ø5 FILLER PIC X(25) VALUE "=========================".
              Ø5 FILLER PIC X(14) VALUE " Display lines".
             Ø3 FILLER PIC X(Ø5) VALUE X"1155C129Ø2".
             Ø3 DINIC PIC X(Ø2) VALUE X"42F7".
             Ø3 DINIA PIC X(Ø2) VALUE X"CØCØ".
             Ø3 DINII PIC X(Ø2) VALUE SPACES.
             Ø3 FILLER PIC X(Ø5) VALUE X"1155C429Ø2".
             Ø3 CP21C PIC X(Ø2) VALUE X"42F6".
             Ø3 CP21A PIC X(Ø2) VALUE X"CØFØ".
             Ø3 CP21I PIC X(Ø2) VALUE "to".
             Ø3 FILLER PIC X(Ø5) VALUE X"1155C829Ø2".
             Ø3 DFIMC PIC X(Ø2) VALUE X"42F7".
             Ø3 DFIMA PIC X(Ø2) VALUE X"CØCØ".
             Ø3 DFIMI PIC X(Ø2) VALUE SPACES.
```
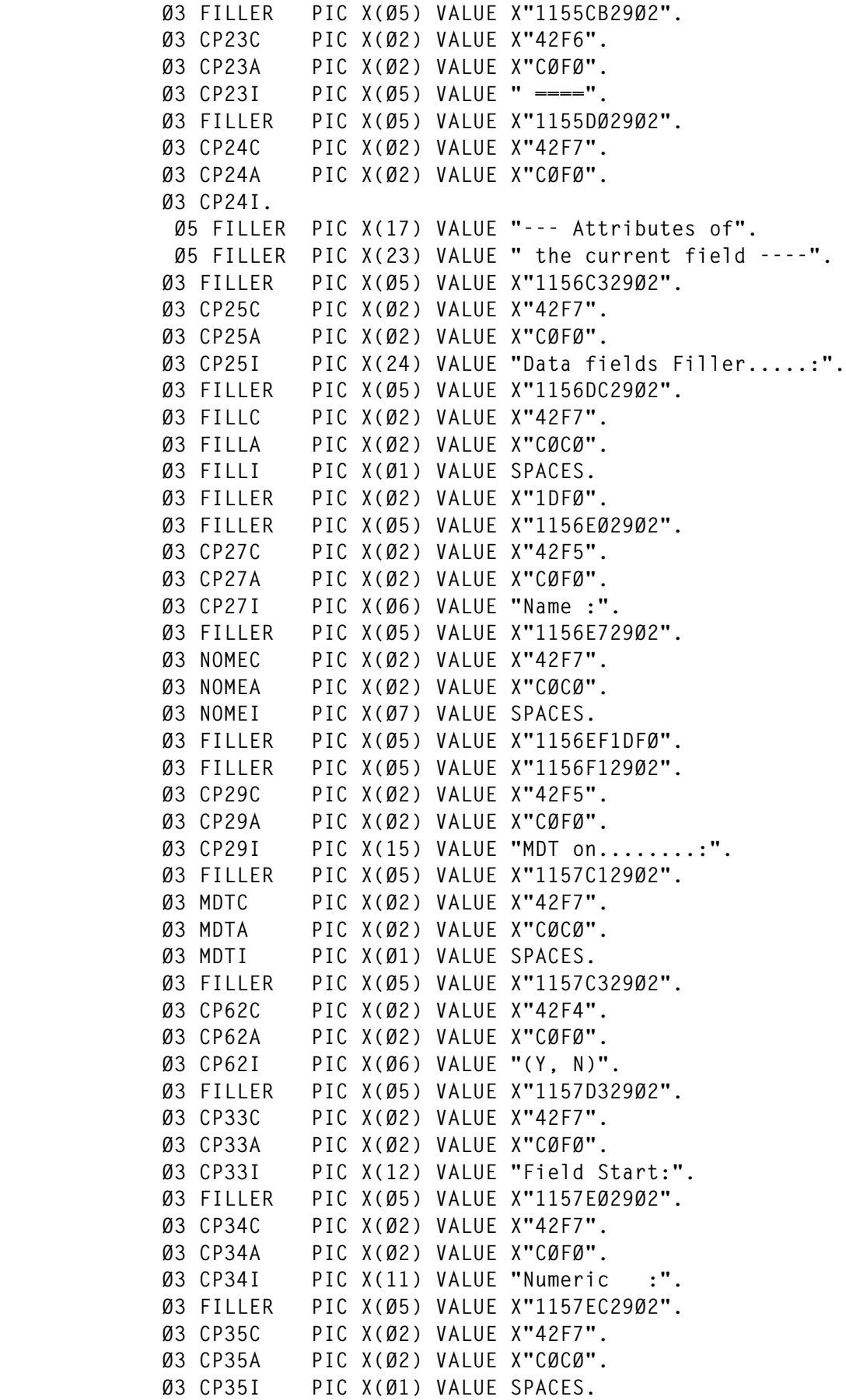

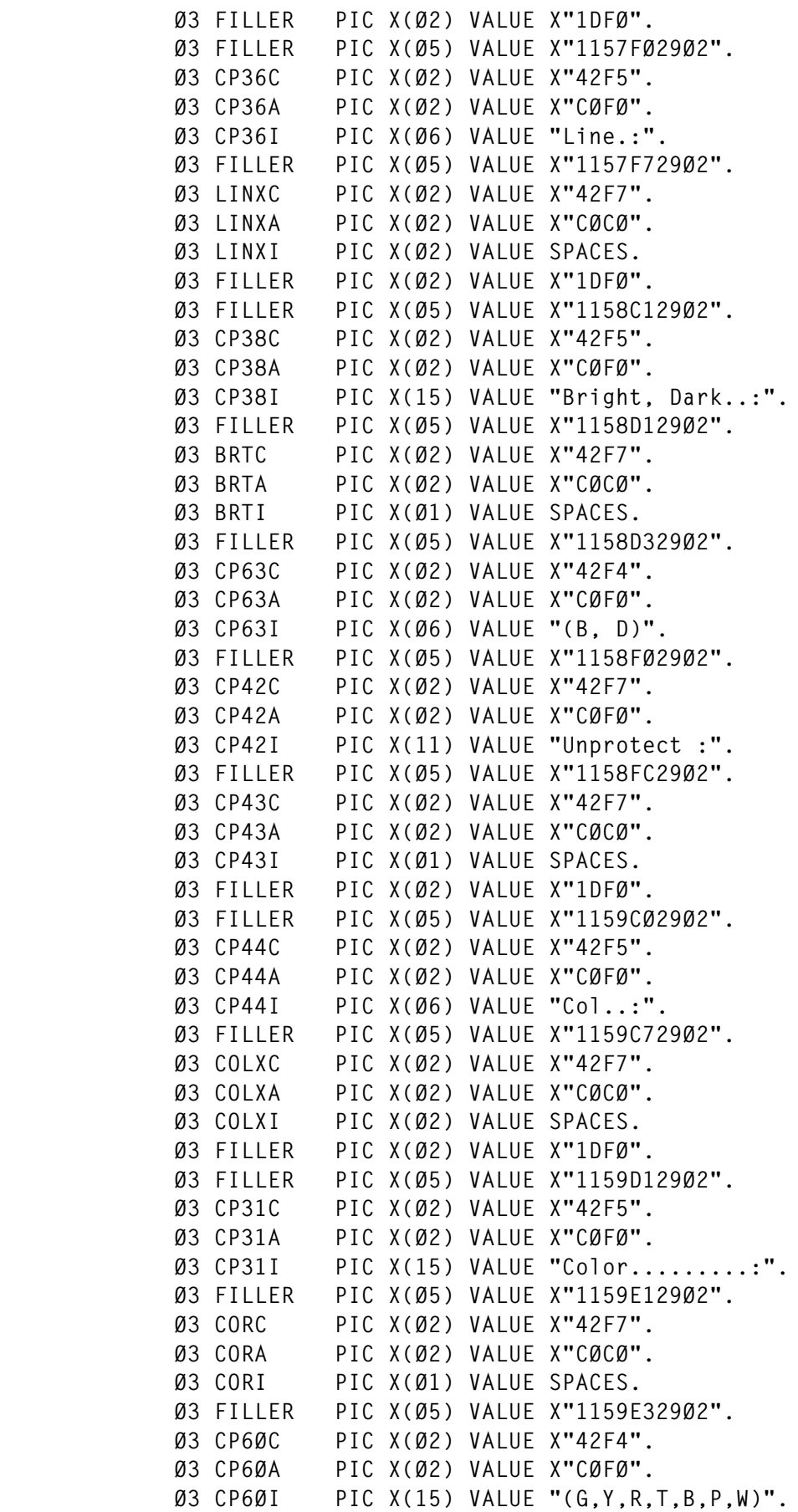

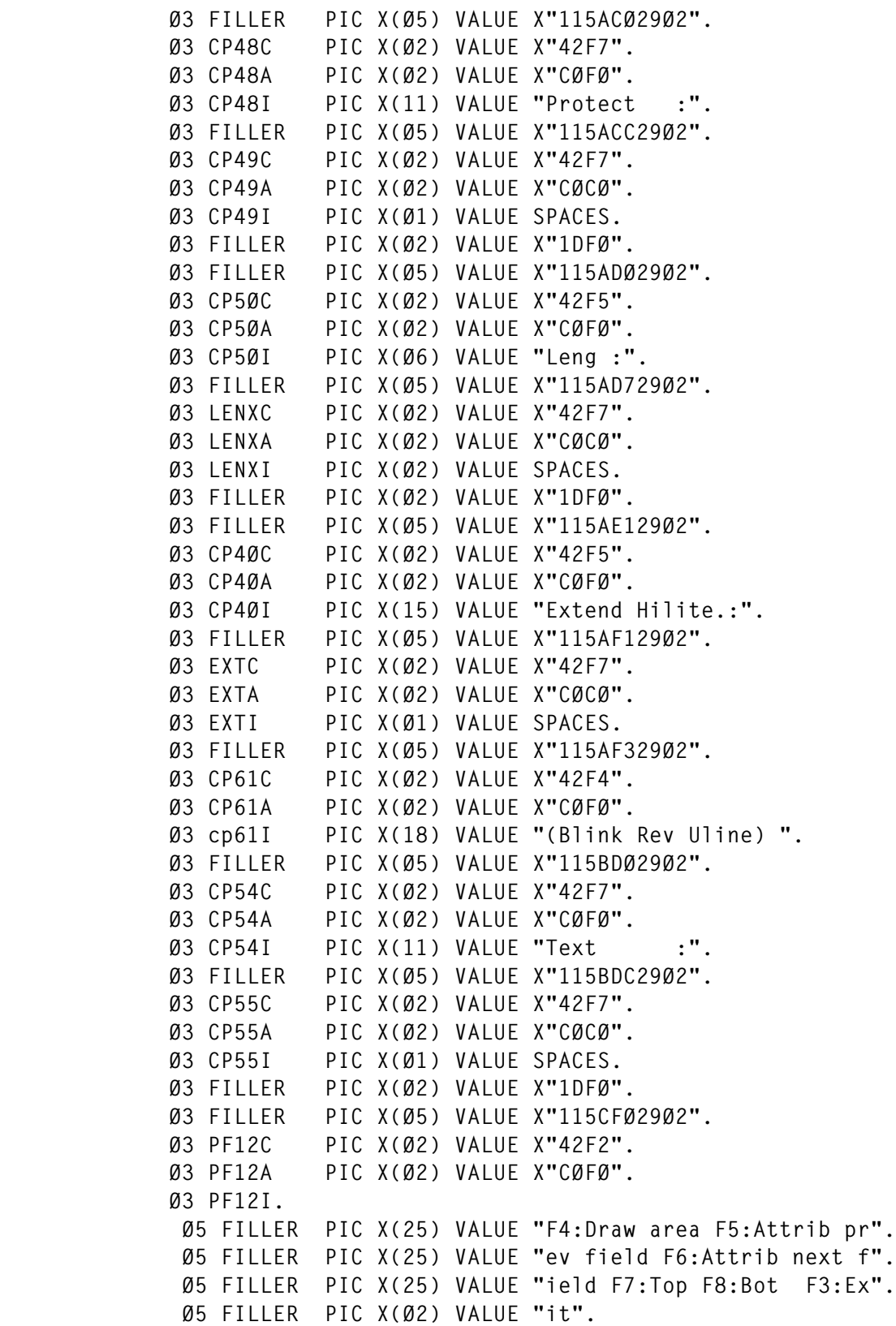

#### PANATRIB COPYBOOK SOURCE

 **Ø1 ATRIBUTOS.**

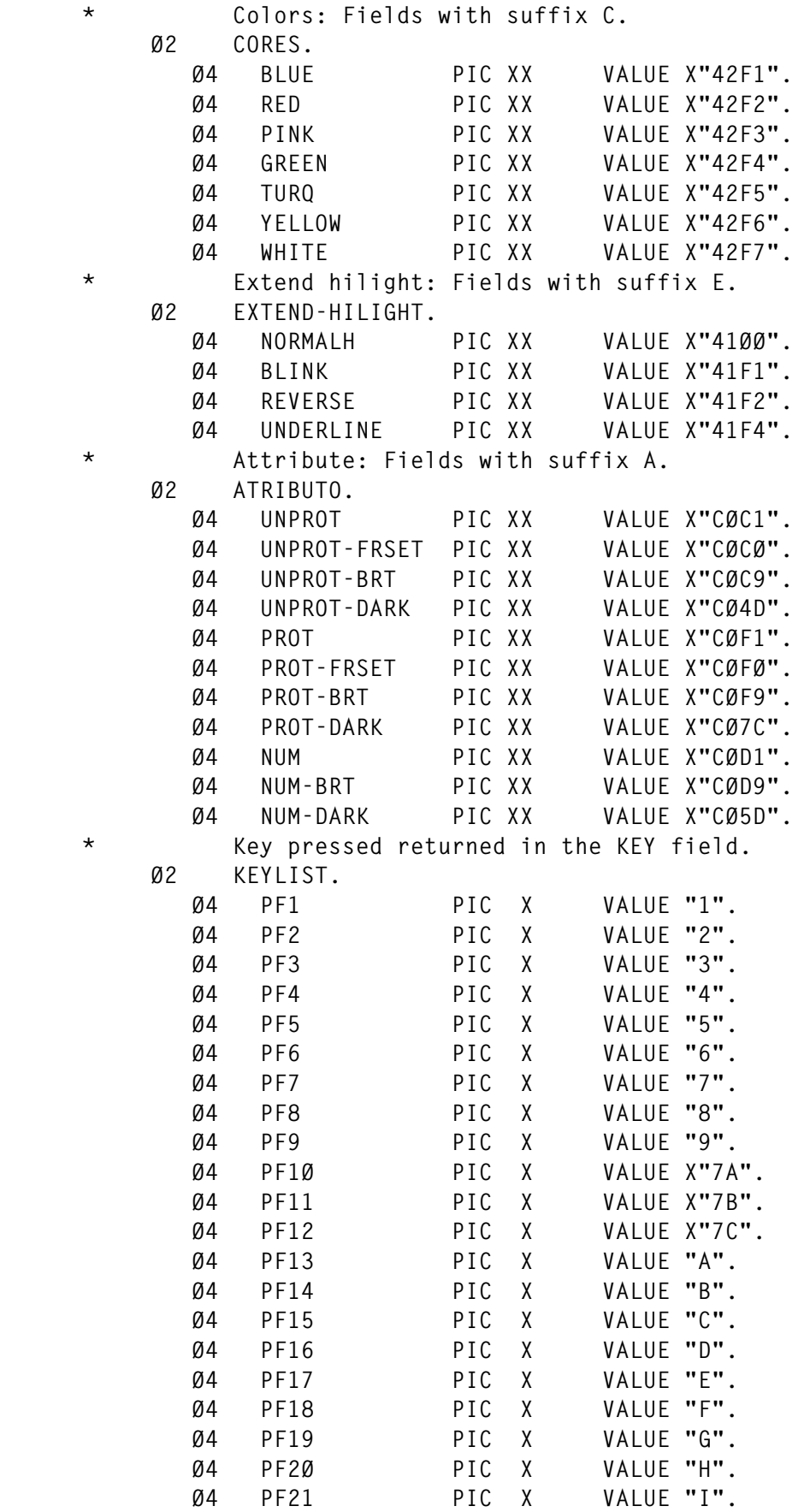

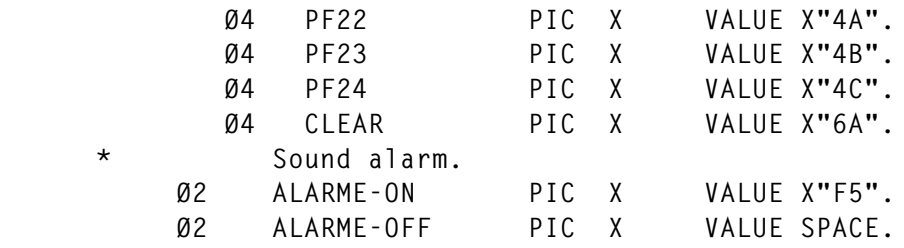

#### PANELTAB COPYBOOK SOURCE

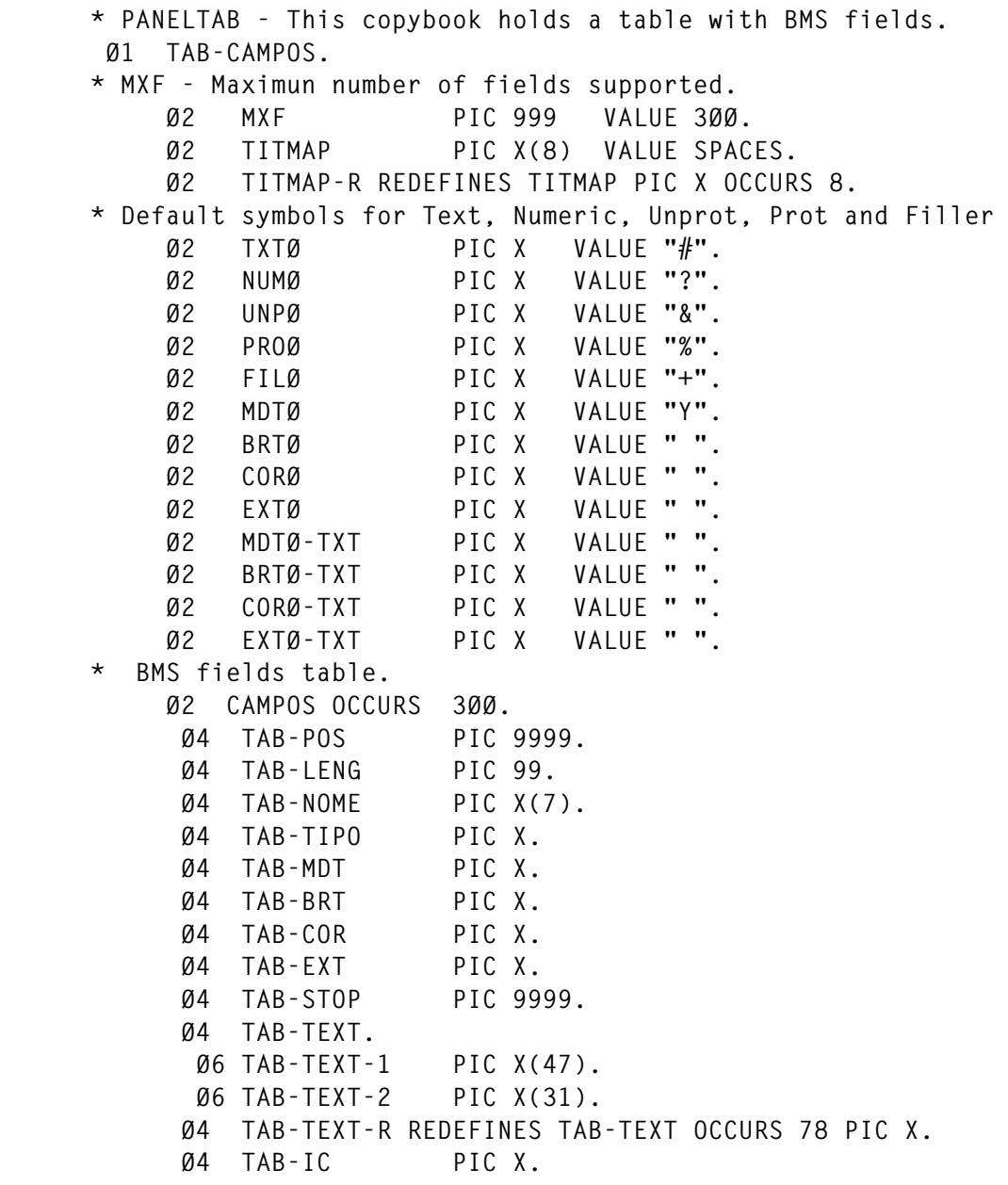

*Luis Paulo Figueiredo Sousa Ribeiro Edinfor (Portugal)* © Xephon 2001

IBM has announced Version 1.1 of its CICS Performance Analyzer for OS/390 for optimizing system and application performance.

Benefits are said to be better transaction response times, system resource usage, and application performance analysis, greater availability of resources, more productivity of system and application programmers, and ongoing system management and measurement reports.

CICS PA reports analyse transaction response time, CICS system resource usage, transaction groups, cross-system performance (including MRO and APPC) Business Transaction Services, CICS Web support, external subsystems including DB2 and IMS, and exception events that cause performance degradation.

Other elements include an ISPF dialogue to build, maintain, and submit report requests and an extract capability to help analyse CICS system performance from PC spreadsheets such as Lotus and Excel.

There's also a report formatting capability to help tailor the content of reports, and a record selection and sorting capability for requesting information required.

Finally, there's support for CICS/ESA Version 4.1 and CICS TS for OS/390 Version 1.

For further information contact your local IBM representative. URL: http://www.software.ibm.com*.*

Level 8 Systems has announced Version 2.0 of its Geneva AppBuilder, formerly known as Seer\*HPS, enabling developers to build and deploy applications across platforms including AIX, HP-UX, OS/390, OS/400, Solaris, and Windows NT/2000.

Version 2.0 adds support for creating J2EE applications from specifications stored in the product's repository by generating Java, HTML Java Servlets, and Enterprise Java Beans, which enable both thin HTML and downloadable Java clients to be created from the same specification.

The software helps Java sites exploit OS/390 mainframes by connecting the EJB and HTML Servlet applications to AppBuildercreated applications on an OS/390 system running CICS or IMS COBOL.

An enhanced construction workbench is available on Windows NT/2000 with development repositories available on AIX, NT, and OS/390. Application generation supports IBM Websphere 3.5, IBM Apache, and BEA Weblogic 5.1 and above.

For further information contact: Level 8, 8000 Regency Parkway , Cary, NC 27511, USA. Tel: (919) 380 5000. Level 8, Harman House, Ground Floor, George Street, Uxbridge, Middlesex, UB8 1QQ, UK. Tel: (01895) 206 700. URL: http://www.level8.com and http:// www.AppBuilder.com*.*

\* \* \*

x **xephon**

\* \* \*

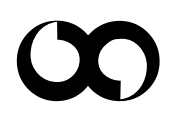